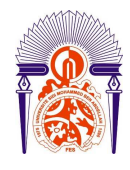

**UNIVERSITE SIDI MOHAMED BEN ABDELLAH FACULTE DES SCIENCES ET TECHNIQUES Département de chimie** 

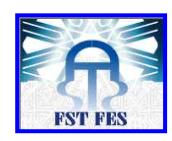

## **Licence Sciences et Techniques (LST)**

*Techniques d'analyse chimique et contrôle de qualité* 

*TACCQ* 

## **PROJET DE FIN D'ETUDES**

*Suivi et contrôle des performances des instruments de mesures pHmètre, Conductimètre et turbidimètre*

**Présenté par :** 

♦ **BEN RHAZAL Samia**

### **Encadré par :**

- ♦ **Mr FARHAT Kamal**
- ♦ **Pr SOUHA Hammou**

### **Soutenu Le 11 Juin 2013 devant le jury composé de:**

- **Pr SOUHA Hammou**
- **Pr LAMCHARFI El Hadi**
- **- Pr ZEROUAL Abdelaziz**
- **Pr HADJI Mohammadi**

**Stage effectué à QEE** 

**Année Universitaire 2012 / 2013** 

*Remerciements*

*Avant d'entamer la présentation de ce modeste travail, je tiens à exprimer ma reconnaissance et ma gratitude à toute personne qui m'a apporté sont concours dans l'élaboration de ce projet :* 

> *- Mr. Hadji, Directeur de la société pour m'avoir accueillie au sein de la société.*

*- Mr.Farhat, Directeur Adjoint et mon encadrant de stage, pour sa disponibilité, ses conseils avisés et la confiance qu'il m'a accordé tout au long de cette expérience.* 

*- Mlle. Hilal, technicienne du laboratoire, pour l'aide et l'intention qu'elle m'a apportée.* 

> *- Mlle, Draoui, secrétaire, pour sont accueil et encouragement - Mlle, chokri pour son aide et son encouragement.*

*J'adresse également mes vifs remerciements à mon encadrant Mr. SOUHA pour son soutien et ses conseils précieux, ainsi que Mr, lAMCHARFI et Mr, ZEROUALE qui ont accepté d'évaluer mon travail.* 

*Enfin, je ne remercie jamais assez ma famille pour le soutien et la patience qu'elle m'a témoignée, ainsi que toute personne ayant participé à la réalisation de ce stage.* 

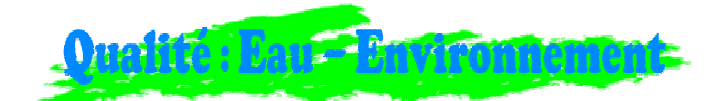

## Table des matières

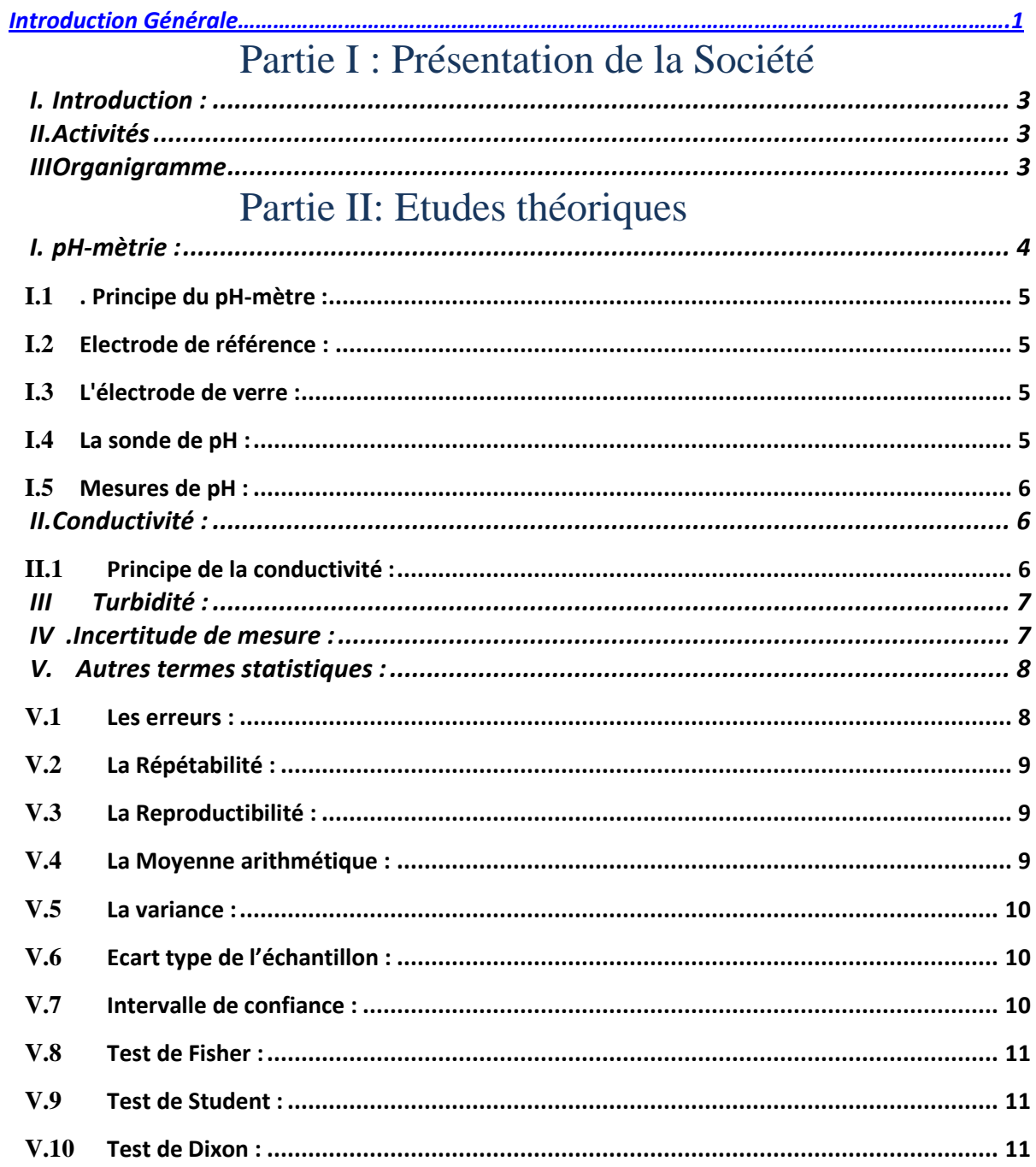

## Partie III: Etudes Expérimentales

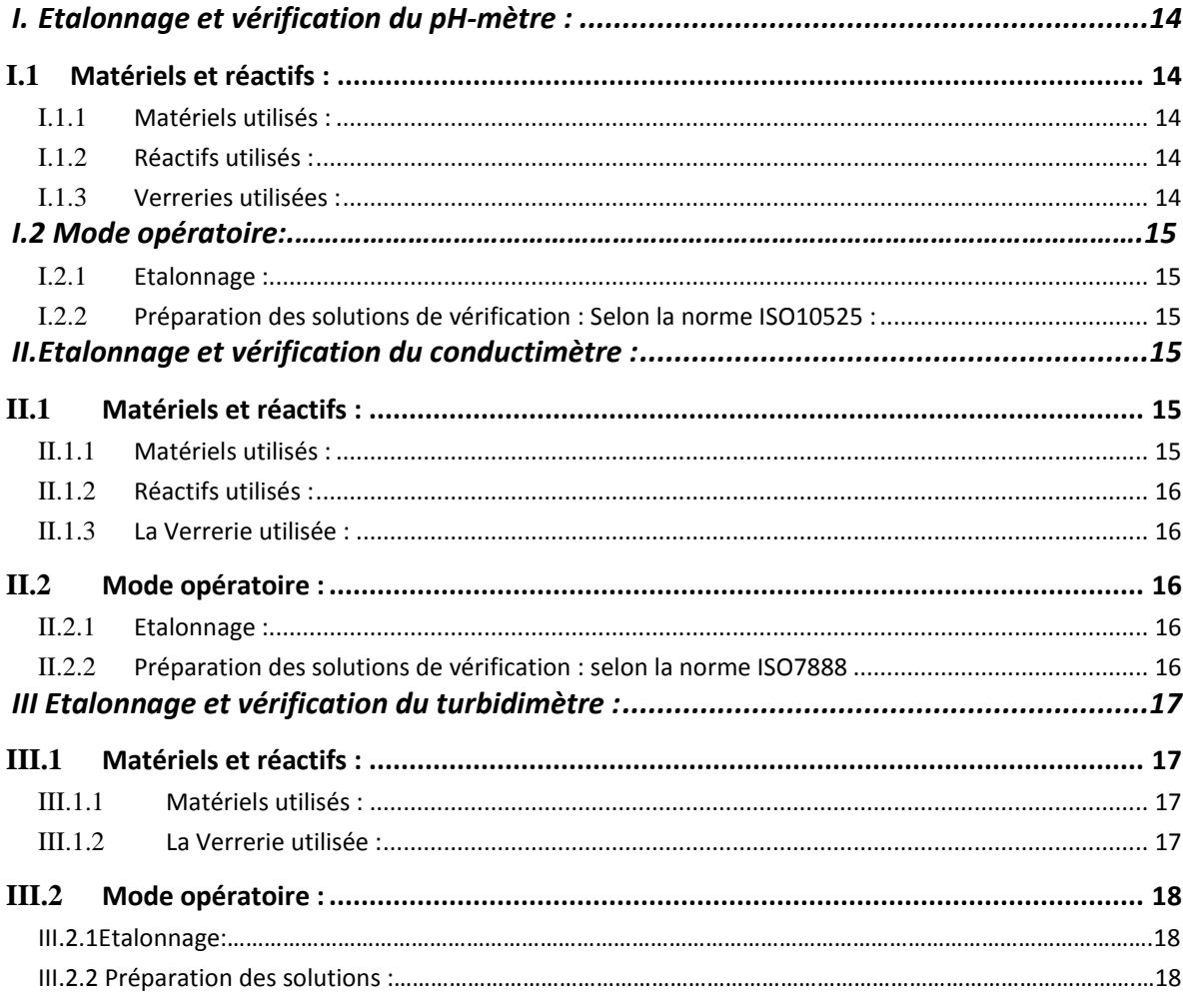

## Partie VI: Résultats Et Discussion

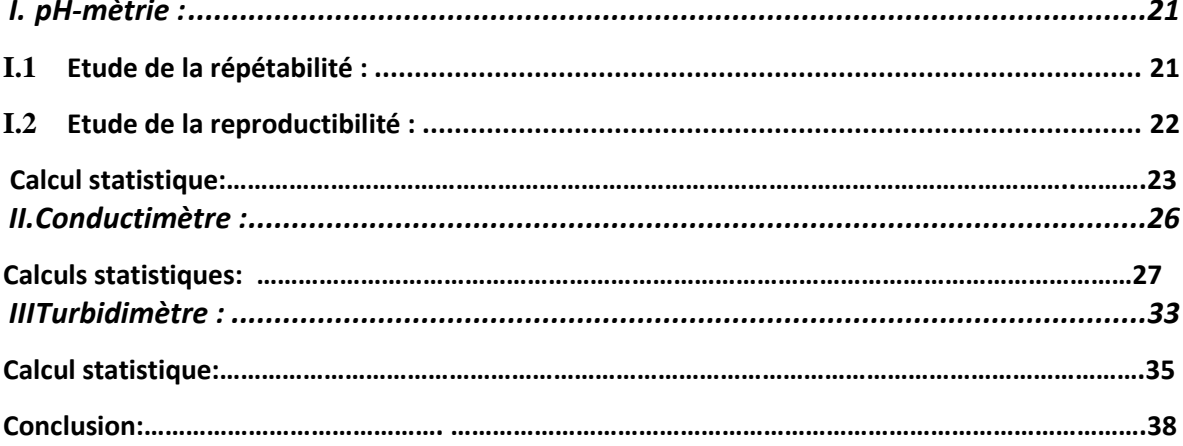

## **Abréviations :**

**NTU** : *Nephelometric Turbidity Unit* en français Unité de Turbidité Néphélométrique. **mS :** mili-siemens, est l'unité dérivée de conductance électrique du système international. **IC :** Intervalle de confiance.

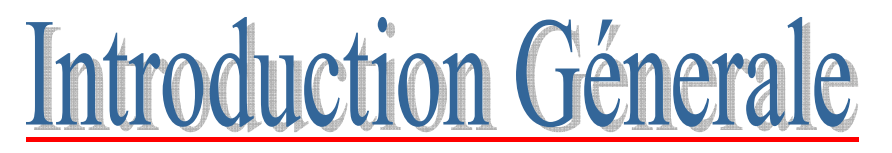

Le mot "erreur" se réfère à quelque chose de juste ou de vrai. On parle d'erreur sur une mesure lorsqu'on peut la comparer à une valeur de référence qu'on peut considérer comme "vraie" (par ex : mesure de la vitesse de la lumière, de la température de la concentration ...).

Généralement, pour les mesures effectuées au laboratoire, on ne possède pas de valeur de référence et on ne connaît pas la valeur exacte de la grandeur mesurée. On parle alors d'incertitude.

C'est ainsi que la qualité d'eau est caractérisée du point de vue physico-chimique, biologique et hydromorphologique. Ce concept est utilisé pour l'eau potable ou certains usages domestiques et/ou industriels nécessitant une eau à caractéristiques particulières.

Les paramètres physico-chimiques analysés dans les eaux sont le pH (représentant l'acidité ou l'alcalinité d'une eau), le rH (caractérisant le pouvoir réducteur), la conductivité, la dureté (liée à la teneur en CaCO3), etc.Ces paramètres sont déterminés à l'aide d'électrodes ou par titrimétrie. D'autres paramètres définis de manière opérationnelle sont également mesurés, par exemple, la demande biochimique en oxygène (ou DBO5) ou la demande chimique en oxygène (DCO). L'oxygène dissous est fréquemment analysé, sa solubilisation étant fonction de la température et de la salinité.

La teneur en matière en suspension (turbidité) est également un paramètre important. Leur composition minérale et organique est très variable selon les milieux (sables, boues, particules organiques, plancton, etc.). Selon la nature des terrains, de la saison, de la pluviométrie, des rejets, etc. on distingue les matières décantables séparées de l'eau par gravité des matières colloïdales séparées par coagulation. Les matières en suspension ont une large surface d'adsorption et constituent un support idéal pour les ions, les molécules diverses et les agents biologiques ; de ce fait, l'analyses des suspensions apportent des informations précieuses sur la mobilité des polluants hydrophobes dans l'environnement aquatique.

Pour décrire le déroulement de mon stage au sein du laboratoire QEE, mon rapport comprendra 4 parties : la première concerne la présentation du laboratoire, la deuxième consistera à citer les notions théoriques des différentes méthodes de manipulations, et la 3ème partie portera sur les protocoles expérimentaux utilisés et enfin la quatrième une discussion sur les résultats obtenus.

## Partie I : Présentation de la Société.

#### **Introduction :**

QEE (Qualité-Eau-Environnement) est une société à responsabilité limitée, créée en 2008. Situé à Hay LALLA SOUKAINA ZOUAGHA FES.

Elle propose une large gamme de prestations analytiques, de conseils, d'expertises et de formation dans la chimie et de la microbiologie des eaux : naturelles, potables, industrielles, et usées.

La partie administrative comporte une direction, un service secrétariat et comptabilité et une salle de réunion. La partie laboratoire comporte une salle de bactériologie, une salle d'analyses physico-chimiques, une salle de stérilisation, une salle de stock et une salle de lavage.

#### **Activités**

Au laboratoire on effectue des prestations analytiques, le bureau d'études fournit des conseils des expertises dans les domaines de la chimie et la microbiologie des eaux naturelles industrielles et usées. Son activité s'étant aussi en microbiologie alimentaire et quelques analyses physico-chimiques..

#### **Organigramme**

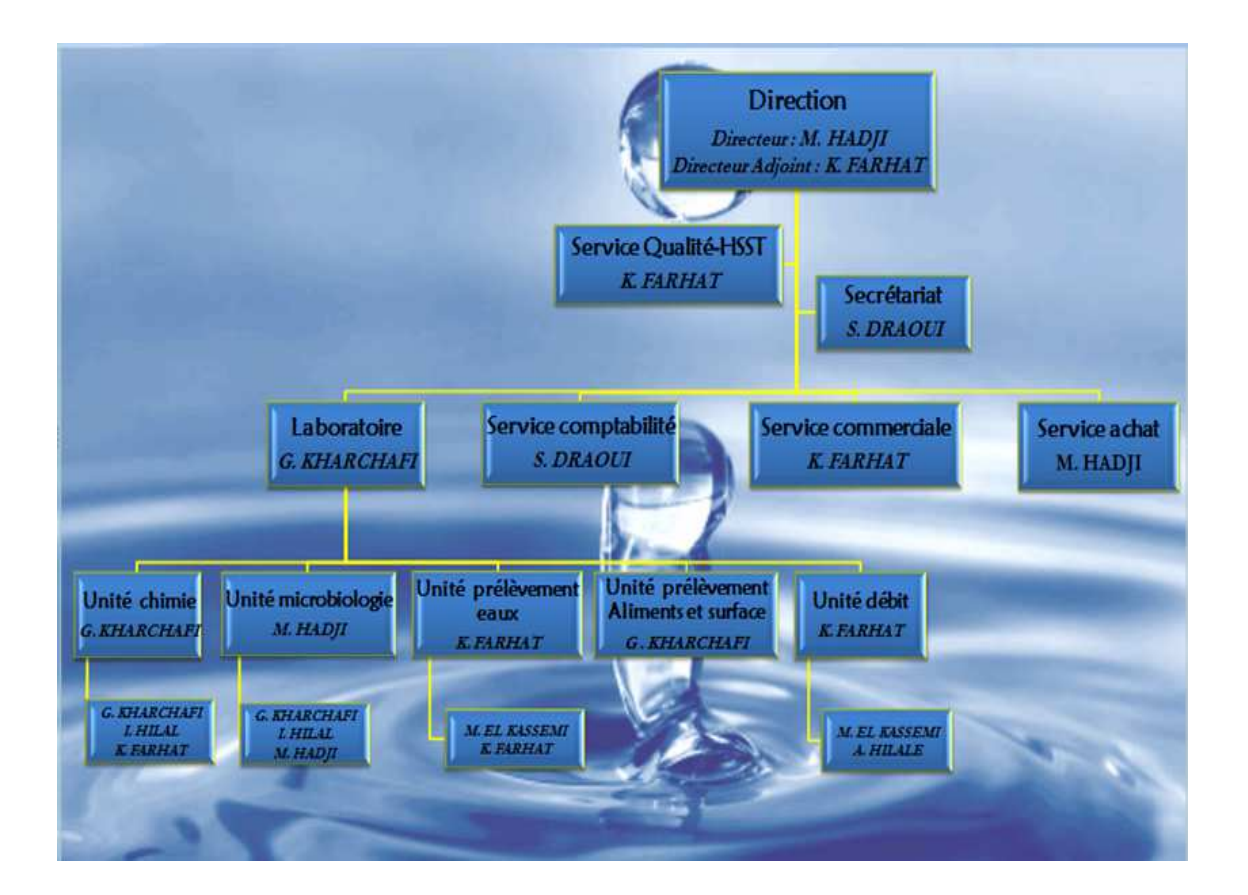

# Partie II : Etudes Théoriques.

 Un rappel théorique des différentes méthodes utilisées, s'avère nécessaire pour la compréhension de ces processus de contrôle.

#### **pH-mètrie :**

Dans de nombreux domaines tels que la médecine, l'industrie agroalimentaire et l'environnement, la connaissance du pH apporte des informations très utiles. Par exemple en agriculture, la nature et la croissance de la végétation dépendent du pH du sol. Dans le secteur agroalimentaire, de nombreux contrôles sur des produits naturels tels que le lait ou le vin mettent en jeu des mesures de pH.

Pour effectuer ces mesures on peut utiliser le papier pH (voir fiche indicateurs colorés) ou un instrument de mesure de plus grande précision, le pH-mètre, dont nous allons détailler le fonctionnement ci-dessous.

#### *Principe du pH-mètre :*

Une électrode de verre et une électrode de référence sont plongées dans la solution étudiée. L'ensemble constitue une pile dont la f.e.m. (force électromotrice) est mesurée avec un voltmètre électronique de grande impédance d'entrée dont la lecture donne directement le pH de la solution.

#### *Electrode de référence :*

Son principe de fonctionnement sera détaillé lors de l'étude des phénomènes d'oxydoréduction. Son potentiel par rapport à la solution dans laquelle elle plonge est constant à température donnée : Eref

Les électrodes de référence les plus utilisées pour les mesures de pH sont :

- les électrodes au calomel :  $Hg_2Cl_2/Hg$  ; KCl saturé
- les électrodes au chlorure d'argent : AgCl/Ag ; KCl saturé

#### *L'électrode de verre :*

L'électrode de verre est constituée par une sphère en verre de très faible épaisseur et est remplie d'un liquide de p $H_{int} = pH_0$ . Si les activités en ions  $H_3O^+$  sont différentes dans la solution externe (bécher contenant la solution étudiée) et la solution interne (si pH<sub>ext</sub>  $\neq$  pH<sub>o</sub>) il apparaît entre ces deux solutions une différence de potentiel de la forme  $U = a$ . (pH - pH<sub>o</sub>) avec  $pH = pH_{ext}$  de la solution étudiée.

L'électrode de référence interne à l'électrode de verre (AgCl/Ag) prend alors un potentiel de la forme :  $E = b + a(pH - pH_0) = B + a.pH$ 

Le potentiel de l'électrode de verre est une fonction affine du pH de la solution dans laquelle elle est plongée.

#### *La sonde de pH :*

On appelle sonde de pH, l'ensemble constitué par l'électrode de verre et l'électrode de référence. Ces deux électrodes peuvent être séparées ou combinées.

#### *Mesures de pH :*

Précautions à prendre quelque soit la nature du pH-mètre utilisé :

• La ou les électrodes sont fragiles et doivent être plongées délicatement dans la solution de sorte que l'extrémité

sphérique de l'électrode de verre soit bien immergée sans toucher le fond du bêcher ni le barreau aimanté lors de l'agitation.

- Lors de tout changement de solution, les électrodes doivent être rincées à l'eau distillée.
- L'électrode de verre hors solution doit être protégée par un cache contenant de l'eau distillée.

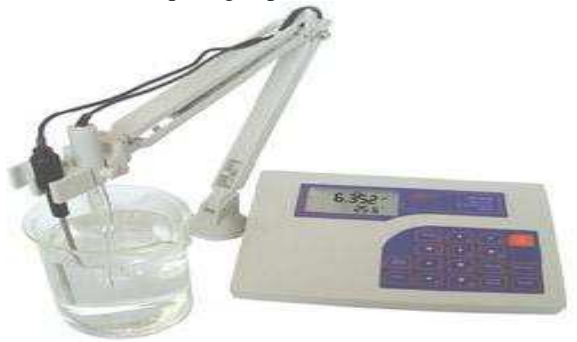

**Figure 1 : un pH mètre de paillasse.** 

#### **Conductivité :**

La conductivité est la capacité d'une solution, d'un métal ou d'un gaz – autrement dit de tous les matériaux – à faire passer un courant électrique. Dans une solution, ce sont les anions et les cations qui transportent le courant alors que dans un métal ce sont les électrons.

Un certain nombre de facteurs entrent en jeu pour qu'une solution conduise l'électricité :

- la concentration
- la mobilité des ions
- la valence des ions
- la température

Chaque substance possède un certain degré de conductivité. Pour les solutions aqueuses, le niveau de la force ionique s'étend des très faibles conductivités pour les eaux ultra pures jusqu'aux très fortes conductivités pour des échantillons chimiques concentrés.

#### *Principe de la conductivité :*

La conductivité se mesure en appliquant un courant électrique alternatif à deux électrodes immergées dans une solution et en mesurant la tension qui en résulte. Lors de cette expérience, les cations migrent en direction de l'électrode négative, les anions se dirigent vers l'électrode positive et la solution se comporte comme un conducteur électrique.

Un conductimètre est un ohmmètre alimenté en courant alternatif. On cherche à mesurer la résistance de la solution piégée dans la cellule de mesure. Celle-ci est constituée d'un corps en verre ou en plastique supportant deux plaques de platine platiné (c'est à dire recouvert de platine finement divisé) parallèles. Ces plaques de surface S et distantes de l délimitent le volume V de solution à étudier. La polarisation des électrodes est rendue négligeable par l'utilisation d'une tension alternative de fréquence pouvant varier de 50 à 4000 Hz et par l'utilisation de tension efficace inférieure à environ 250 mV.

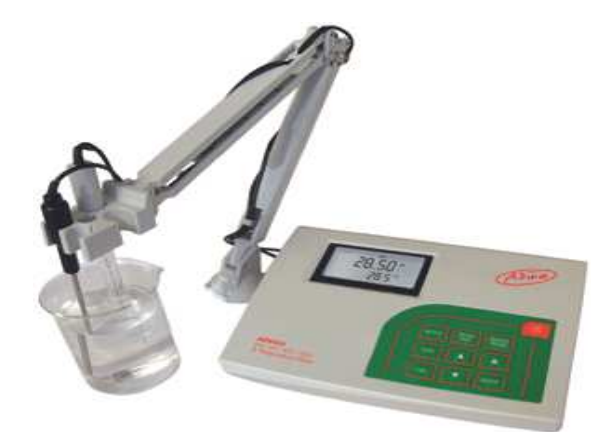

**Figure 2 : un conductimètre de paillasse** 

#### **Turbidité :**

La turbidité est le terme employé pour désigner l'apparence visuelle provoquée par la dispersion de la lumière par des particules non dissoutes dans un liquide. Lorsqu'un rayon lumineux rencontre une particule, une partie de la lumière et réfléchie, et une partie est absorbée. Suivant les propriétés de la surface de la particule, la lumière est diffusée avec une intensité différente dans toutes les directions.

La turbidité est aussi définie comme la réduction « réduction de la transparence d'un liquide par la présence de matières non dissoutes ». Sa mesure doit être conforme à la norme NF EN ISO 7027 (2000). Elle peut être mesurée par néphélométrie (diffusion à θ = 90°).

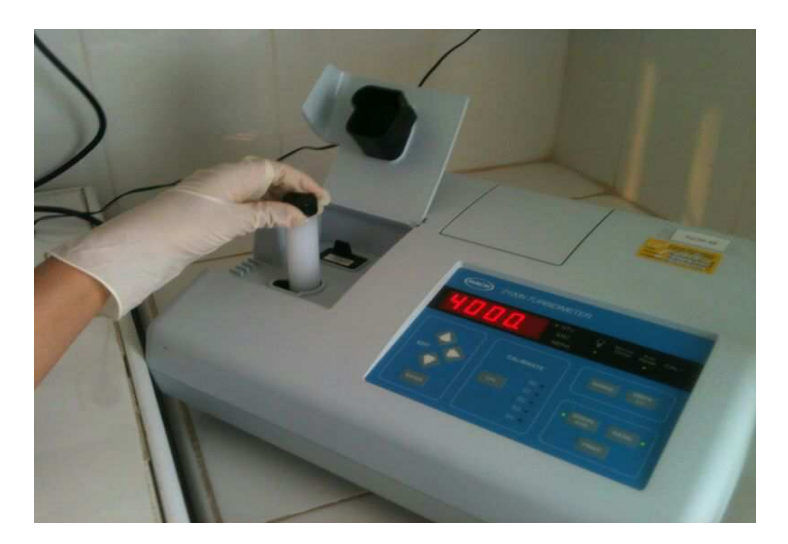

**Figure 3 : un turbidimètre de paillasse.** 

#### **Incertitude de mesure :**

L'incertitude est définie comme un paramètre associé au résultat d'un mesurage, qui caractérise la dispersion des valeurs qui pourraient raisonnablement être attribuées au mesurande. En d'autres termes, ce paramètre définit une fourchette de valeurs dans laquelle la quantité mesurée devrait être comprise. Cela signifie, avant toute chose, que le résultat d'une mesure quantitative ne peut implicitement pas être rapporté comme une valeur individuelle, et que des répétitions d'analyses sont nécessaires pour obtenir une bonne estimation du résultat final.

L'incertitude représente le meilleur moyen opérationnel pour définir le degré de confiance pouvant être attribue à une mesure. Elle offre l'avantage d'être plus explicite que des termes vagues comme la fidélité et l'exactitude. Ce paramètre comprend à la fois des effets systématiques et aléatoires, et représente l'intervalle dans lequel la valeur vraie d'une mesure peut être attendue avec un niveau de confiance défini.

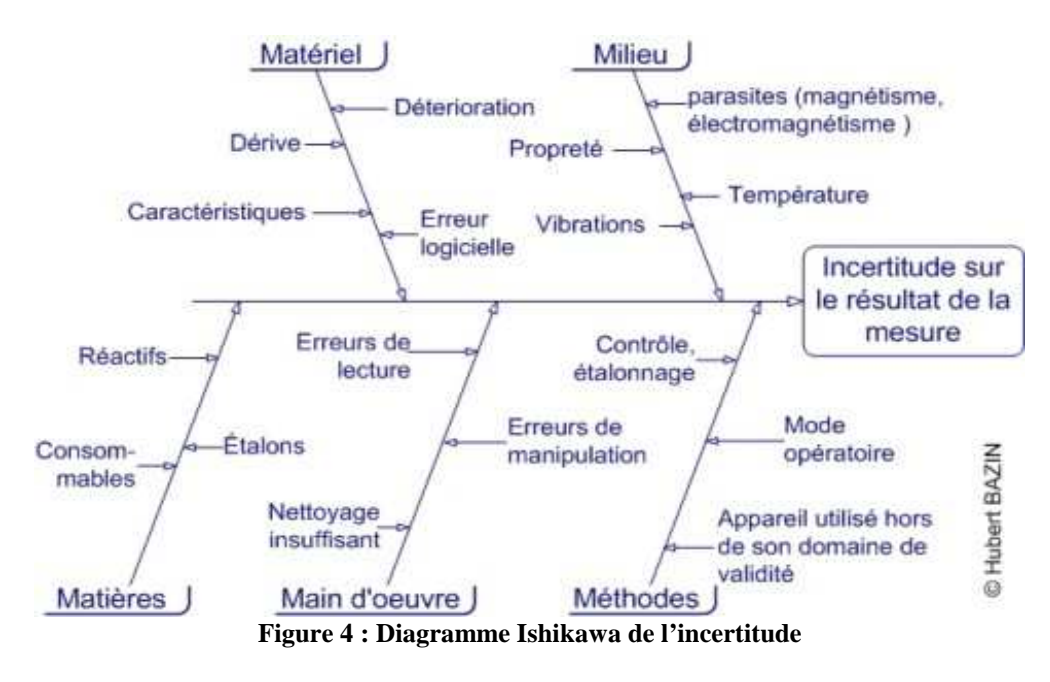

#### **Autres termes statistiques :**

Se sont aussi des procédés qui m'ont permet d'effectuer les calculs (voir quatrième partie).

#### *Les erreurs :*

L'incertitude et l'erreur sont deux concepts distincts, considérant qu'une, valeur vraie peut rarement être connue de manière exacte. Les erreurs aléatoires et systématiques sont également difficiles à estimer. Les deux types d'erreurs sont associés à différents facteurs :

*Les erreurs aléatoires* qui sont liées à des facteurs qui influencent la valeur ou la quantité mesurée mais qui sont incontrôlables par la personne effectuant l'analyse.il s'agit, par exemple, du bruit de fond électronique d'un appareil, d'effets thermaux, etc.les erreurs aléatoires peuvent être estimées par la répétition de mesures. *Les erreurs systématiques,* en revanche, sont liées à des causes constantes ou variantes d'une manière prévisible (par exemple, extraction incomplète).Elle ne peut pas être estimée par la répétition de mesures. Elle peut, toutefois, être corrigée, pour autant que la nature et l'importance de l'erreur puissante clairement être identifiées. Des exemples d'erreurs systématiques (pouvant aisément être corrigées) sont l'absence de correction du blanc, les erreurs d'étalonnage, etc. d'autres erreurs, comme l'extraction incomplète, peuvent également être corrigées par l'estimation de récupération d'extraction mais leur incertitude sera prise en compte dans le calcul du résultat final.

#### *La Répétabilité :*

Etroitesse de l'accord entre les résultats des mesurages successifs du même mesurande, mesurages effectués dans la totalité des mêmes conditions de mesure.

Ces conditions sont appelées conditions de répétabilité comprennent :

- o même mode opératoire.
- o même observateur.
- o même instrument de mesure utilisé dans les mêmes conditions.
- o même lieu.
- o Répétition durant une période de temps.

La répétabilité peut s'exprimer quantitativement à l'aide des caractéristiques de dispersion des résultats.

#### *La Reproductibilité :*

Etroitesse de l'accord entre les résultats des mesurages du même mesurande, mesurage effectués en faisant varier les conditions de mesure.

Pour qu'une expression de la reproductibilité soit valable, il est nécessaire de spécifier les conditions que l'on fait varier peuvent comprendre :

- o Principe de mesure.
- o Méthode de mesure.
- o Observateur.
- o Instrument de mesure.
- o Etalon de référence.
- o Lieu.
- o Conditions d'utilisation.
- o Temps.

La reproductibilité peut s'exprimer quantitativement à l'aide des caractéristiques de dispersion des résultats.

Les résultats considérés ici sont habituellement les résultats corrigés.

#### *La Moyenne arithmétique :*

Dans le cas ou une analyse sur un échantillon est répétée (n fois), la valeur moyenne est un nombre important elle se calcule en faisant la somme des valeurs trouvées par les mesures et en divisant cette somme par le nombre de mesures.

$$
\bar{x} = \frac{x_1 + x_2 + \ldots + x_n}{n} = \frac{1}{n} \sum_{i=1}^n x_i.
$$

#### *La variance :*

Mesure de dispersion qui est la somme des carrés des écarts des observations par rapport à leur moyenne divisée par un nombre égal au nombre d'observation moins un.

$$
\sigma^2 = \frac{\sum (x_i - \overline{x})}{n-1}
$$

#### *Ecart type de l'échantillon :*

La mesure de la dispersion des mesures autour de la moyenne pour un nombre limité d'échantillon est donnée par l'écart type d'échantillon.

$$
\sigma = \sqrt{\frac{\Sigma(x_l - \overline{x})}{n-1}}
$$

#### *Intervalle de confiance :*

L'intervalle de confiance de la moyenne est un ensemble de valeurs parmi lesquelles il y a un faible risque de ne pas trouver la vraie valeur.

Ce risque est appelé risque de première espèce, noté α.

*Détermination de l'intervalle de confiance de la moyenne*

Pour déterminer l'intervalle de confiance de la moyenne d'une série de mesure il faut d'abord déterminer l'écart-type de la moyenne.

*Ecart-type de la moyenne*

L'écart-type de la moyenne qui est noté  $\sigma_{\overline{x}}$  est calculé à partir de la relation suivante :

$$
\sigma_{\overline{x}} = \frac{6}{\sqrt{n}}
$$

L'intervalle de confiance de la moyenne vraie,  $\mu$ , est déduit à partir de la relation suivante :

$$
\overline{x} \text{-} t_{\frac{\alpha}{2},\nu} * \sigma_{\overline{x}} \leq \mu \langle \overline{x} \text{+} t_{\frac{\alpha}{2},\nu} * \sigma_{\overline{x}}
$$

Ou encore

$$
\overline{\mathbf{x}}\text{-}t\,\log_{2^{s\sqrt{\nu}}}*\frac{\sigma}{\sqrt{n}}\leq \mu<\!\!\overline{\mathbf{x}}\text{-}t\,\log_{2^{s\sqrt{\nu}}}*\frac{\sigma}{\sqrt{n}}
$$

α : risque de première espèce.

 $\mathbf{t}_{1} = \mathbf{r}_{s}$ : correspond à la valeur d'une variable de student .pour laquelle  $\mathbf{v} = \mathbf{n} - \mathbf{l}$ .

#### *Test de Fisher :*

Le test de Ficher est un test de comparaison de deux écarts types tout en mettant en concurrence les deux hypothèses suivantes :

 $\mathcal{F}_{H_0}$ : Les écarts-types observés  $\sigma_1$ et  $\sigma_2$  sont de même ordre de grandeur.

 $\mathcal{F}_{H_1}$ : les deux écarts types  $\sigma_1$  et  $\sigma_2$  sont significativement différents.

La statique calculée est :  $F_{\text{obs}} = \frac{\sigma_1^2}{\sigma_2^2}$ 

On lit  $F_{\text{crit}} (V_1, V_2)$  dans la table de Fisher pour un risque  $\alpha$ 

( $V_1$ : degré de liberté relatif à  $\sigma_1$  et  $V_2$  : degré de liberté relatif à  $\sigma_2$ ) Règle de décision :

Si  $F_{obs}$  <  $F_{crit}$ , alors les écarts types sont du même ordre de grandeur on accepte donc l'hypothèse  $H_0$ .  $Si F<sub>obs</sub> > F<sub>crit</sub>$  alors des écarts types sont significativement différents.

#### *Test de Student :*

Test de comparaison des moyennes. La principale application de ce test d'une valeur ou d'une moyenne à une valeur de référence (témoin ou standard)

Soit Y la variable quantitative sur une population et  $\sigma$  son écart type

Les deux hypothèses en concurrence sont :

 $\mathcal{F}_{H_0}$ : la moyenne observée  $\bar{y}$  est conforme au standard m.

 $\mathcal{F}_{H_1}$ : la moyenne observée  $\bar{y}$  est significativement différente du standard m.

- 1. La statistique calculée est :  $T_{\text{obs}} = \frac{|\bar{y} m|}{g}$
- 2. La statique calculée pour comparer deux moyennes : Tobs=

On compare la valeur observée (T<sub>obs</sub>) à la valeur critique de Student à n-1 degré de liberté.

#### *Test de Dixon :*

C'est un test non paramétrique, car il n'utilise aucun paramètre de l'échantillon, en particulier il n'utilise ni la moyenne ni l'écart type.

- Ce test est réalisable pour des échantillons de taille  $n \leq 30$ .
- Le test de Dixon est aussi appelé test des valeurs extrêmes

Principe du test :

- Il nécessite un classement préalable des observations par valeurs croissantes.
- La valeur minimale ou la valeur maximale sera dite alors aberrante si sa valeur semble trop petite ou trop grande par rapport aux autres valeurs observées.

 $\mathcal{F}$  On calcul  $Q_1$  si on veut tester R<sub>1</sub> aberrante.

 $\mathcal{F}$  Ou  $Q_2$  si on veut tester  $R_n$  aberrante.

Les relations permettant de calculer  $Q_1$  ou  $Q_2$  dépendant de la taille n de l'échantillon.

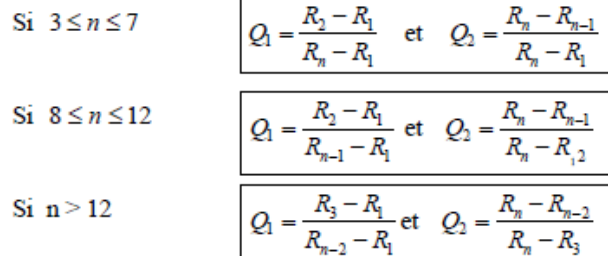

## Partie III : Etudes Expérimentales

Dans cette partie on trouvera toutes les analyses effectuées sur des échantillons qu'on a préparés au laboratoire. Les résultats calculés sur chaque instrument, avec l'application des tests statistiques sont regroupés dans des tableaux.

#### **Etalonnage et vérification du pH-mètre :**

#### *Matériels et réactifs :*

**Matériels utilisés :** 

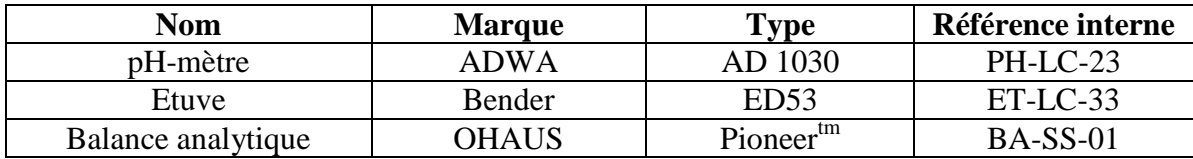

**Tableau 1 : liste des équipements utilisés pour l'étalonnage du pH-mètre** 

#### **Réactifs utilisés :**

Les réactifs que nous avons utilisés pour la préparation des solutions étalons sont de qualité analytique dont les caractéristiques sont présentées dans le tableau 2.

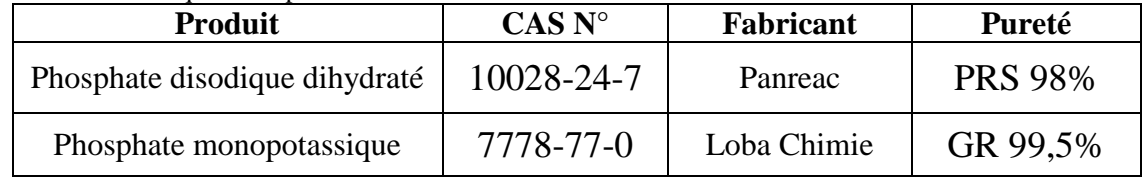

#### **Tableau 2 : Réactifs utilisés pour la préparation des solutions étalons**

#### **Verreries utilisées :**

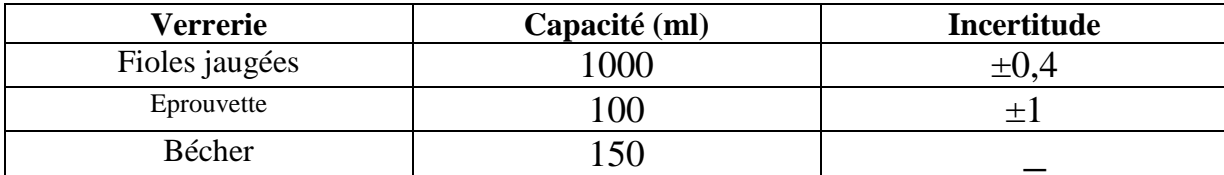

**Tableau 3 : la verrerie utilisée pour la préparation des solutions étalons** 

#### *I.2Mode opératoire*

#### **I.2.1 Etalonnage :**

L'étalonnage de l'appareil se fait selon l'étalonnage par 3 points ; il doit être dans les mêmes conditions de température que les échantillons.

Appuyer sur la touche :  $\frac{CAL}{SET UP}$  pour lancer le calibrage, la valeur du pH de la solution étalon s'affiche sur l'écran.

- Remplir un bêcher avec une solution étalon
- Laver l'électrode avec l'ED, puis le placer à 4 cm dans la solution étalon voulue.
- Agiter et lire la valeur du pH (sans agitation)
- Lorsque la valeur se stabilise (apparition de CFM), appuyé sur la touche CFM pour confirmer.
- Rincer l'électrode avec l'ED et passer à la solution étalon suivante

#### **I.2.2 Préparation des solutions de vérification : Selon la norme ISO10525**

#### $\ddot{\phi}$  solution phosphate disodique et phosphate monopotassique : pH (solution)=6,865 à  $25^{\circ}C$

 Pour préparer cette solution, il faut sécher les sels anhydres à 120°C Pendant 2 heurs, dissoudre 4,45g de phosphate disodique dihydraté (Na<sub>2</sub>HPO<sub>4</sub>, 2H<sub>2</sub>O) et 3,40g de phosphate monopotassique (KH2PO4) dans une fiole jaugée de 1000 ml et compléter avec de l'eau distillée à 25°C.

 $\psi$  *solution borax* : pH (solution)=9,180 à 25°C

 Dissoudre 3,81g de borax dans une fiole jaugée de 1000ml et compléter avec l'eau distillée à 24°C. *Prise d'essais :* On introduit l'échantillon dans une série de 20 flacons : 100ml

#### **Etalonnage et vérification du conductimètre :**

#### *Matériels et réactifs :*

#### **Matériels utilisés :**

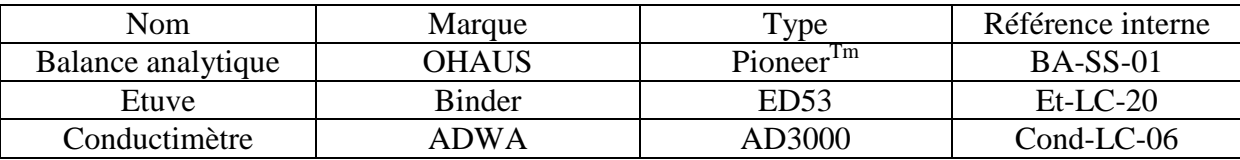

**Tableau 4 : liste des équipements utilisés pour l'étalonnage du conductimètre**.

#### **Réactifs utilisés :**

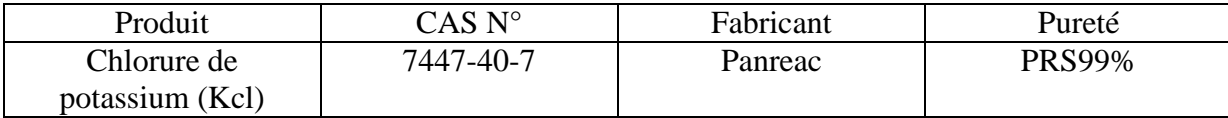

#### **Tableau 5 : Réactifs utilisés pour la préparation des solutions étalons**

#### **La Verrerie utilisée :**

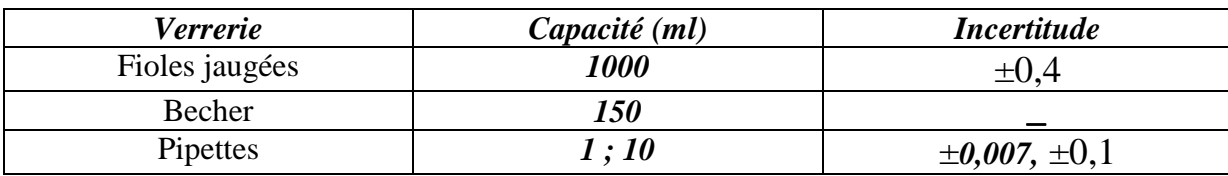

#### **Tableau 6 : la verrerie utilisée pour la préparation des solutions**

#### *Mode opératoire :*

#### **Etalonnage :**

L'appareil peut se calibrer en un seul point ; l'étalonnage doit s'effectuer à 25°C

- Rincer l'électrode avec de l'ED.
- Plonger l'électrode dans un bêcher contenant la solution étalon choisie presque complètement immerger(les trous doivent être immerges dans la solution).
- Appuyer sua la touche CAL pour lancer l'étalonnage de l'appareil.
- Lorsque le calibrage est terminé appuyer sur la touche CFM pour confirmer l'opération.

#### **Préparation des solutions de vérification : selon la norme ISO7888**

#### *Solution Chlorure de Potassium avec c (KCl)=0,1 mol/l :*

Dissoudre 7,456g de chlorure de potassium, préalablement séché à 105 °C durant 2 heures et refroidi en dessiccateur, dans de l'eau et diluer à 1000 ml.

La conductivité électrique de cette solution à 25°C est **γ**= 1290mS/m.

#### *Solution Chlorure de Potassium avec c(KCl)=0,001 mol/l :*

Diluer 10ml de la solution KCl 0,1M à1000ml avec l'eau distillée.

La conductivité électrique de cette solution à 25 °C est *γ* =14,7mS /m.

#### $\%$  Solution Chlorure de potassium avec  $c(KCl)=0,005$ mol/l:

Diluer 50ml de la solution KCl 0,1 M à1000 ml avec l'eau distillée.

La conductivité électrique de cette solution à 25°C est  $\gamma$  =est de 72 mS/m.

*Prise d'essais :* On introduit l'échantillon dans une série de 40 flacons (20 flacons pour chaque solution) de : 100 ml

#### **Etalonnage et vérification du turbidimètre :**

#### *Matériels et réactifs :*

#### **Matériels utilisés :**

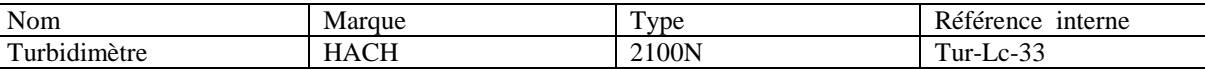

**Tableau 7 : liste des équipements utilisés pour l'étalonnage du turbidimètre.** 

#### **La Verrerie utilisée :**

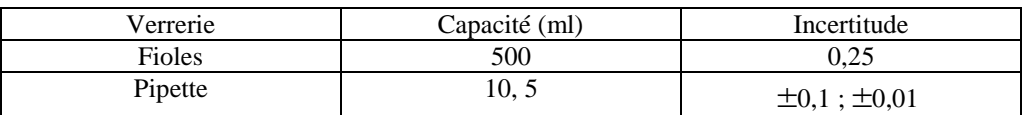

**Tableau8 : la verrerie utilisée pour la préparation des solutions** 

#### *Mode opératoire*

#### **III.2.1Etalonnage :**

L'étalonnage de l'appareil se fait en 5 points en utilisant des solutions standards de formazine :<0,1NTU ; 20 NTU ; 200 NTU ; 1000 NTU ; 4000 NTU.

- Remplir la cuvette avec une solution étalon de formazine à <0,1NTU jusqu'au trait et éviter la formation des bulles d'aire ; et essuyer avec un papier absorbant.
- Laissez la solution reposer suffisamment longtemps pour permettre aux bulles présentent à la surface de se dissiper
- Placer la cuvette dans le compartiment d'échantionnage; on vérifie le bon positionnement de la cuvette.
- Appuyer sur la touche CAL et confirmer avec la touche ENTER
- Apres la stabilisation de la valeur, l'appareil demande automatiquement la solution étalon suivante
- Une fois le calibrage par les 5 étalons est effectué avec succès, appuyé sur la touche CAL pour que l'instrument enregistre le nouveau calibrage et retourne au mode de mesure.

**III.2.2 Préparation de la solution** 

On a préparé une solution fille étalon à concentration connue à partir d'une solution mère étalon de 1000 NTU. En effet ; 5ml de solution mère est introduite dans une fiole jaugée de 500ml et on complète avec l'eau distillée.

• Calculs :

Selon l'équation :

 $C1V1 = C2V2$ 

$$
V1 = \frac{C2V2}{C1}
$$

On a: C1= 1000 NTU ; C2 = 10 NTU ; V2 = 500 ml Donc :  $V1 = 5$  ml.

Une autre dilution de la solution étalon de 4000 NTU, On a préparé à partir de celle-ci une solution étalon de 100 NTU : une prise d'essai de 12,5 ml de la solution mère est introduite dans une fiole jaugée de 500 ml et on complète avec l'eau distillée.

• Calculs :

Selon l'équation :

$$
C_1V_1 = C_2V_2
$$

$$
V1 = \frac{C2V2}{C1}
$$

On a:  $C1 = 4000 NTU$  ;  $C2 = 100 NTU$  ;  $V2 = 500 ml$ Donc :  $V1 = 12.5$  ml.

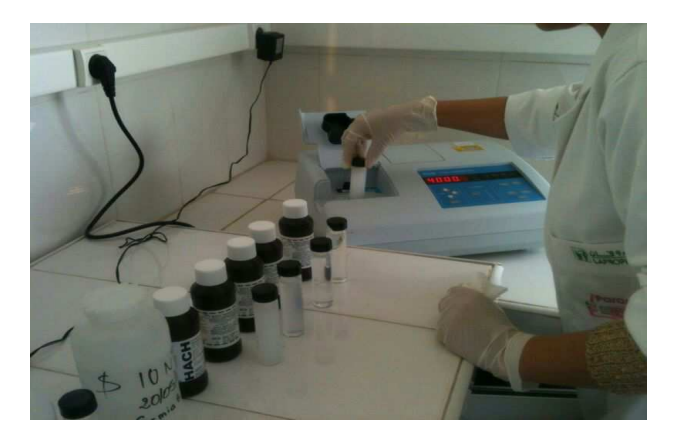

Figure 5 : Etalonnage et vérification du turbidimètre.

## Partie VI : Résultats et discussion

Les mesures élaborées par le Protocol suivant sont indiquées dans les tableaux ci-dessous :

#### **pH-mètrie :**

*Répétabilité :* on a préparée deux solutions d'étalonnage KH2PO4+Na2HPO4 à un pH=6, 86, alors que le deuxième est le borax à un pH=9,18.

On a réalisée 10 mesures à partir de ses solutions étalons préparées et distribuées dans 10 flacons, notant que les mesures sont effectuées le même jour de préparation des solutions.

#### *Etude de la répétabilité*

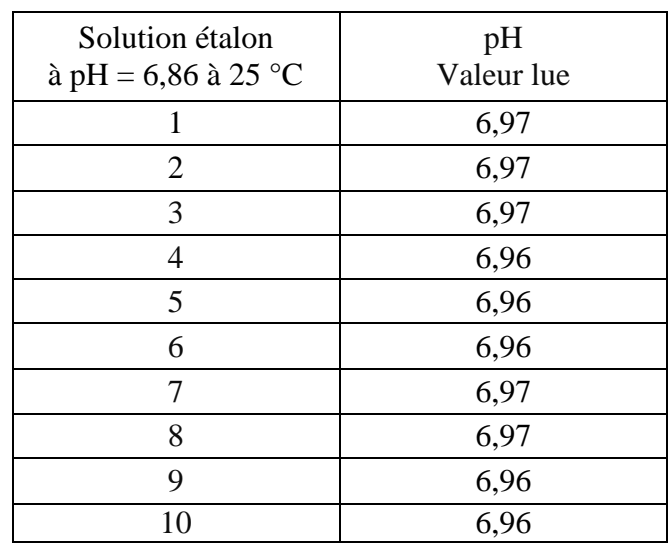

**Tableau 9 : résultats de la répétabilité de la solution à pH =6,86 pour le 15/05/2013**

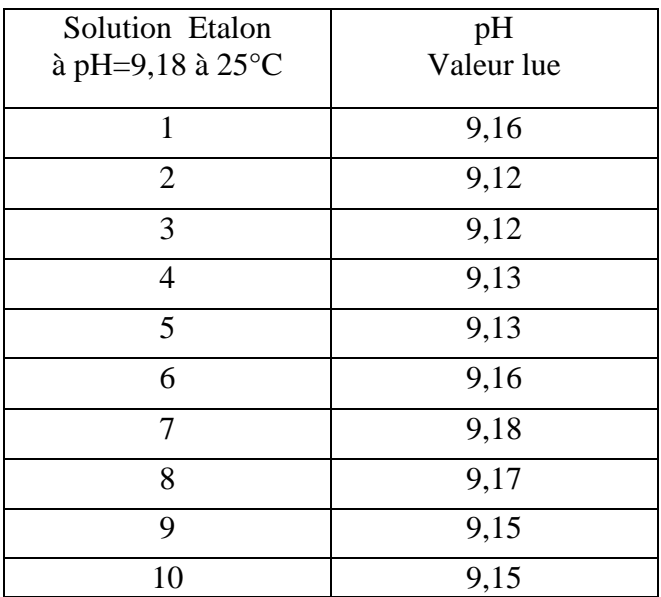

**Tableau 10 : résultats de la répétabilité de la solution à pH =9,18 pour le 15/05/2013** 

#### *Etude de la reproductibilité*

*Reproductibilité :* le même mode opératoire précédent (répétabilité) mais le jour d'après.

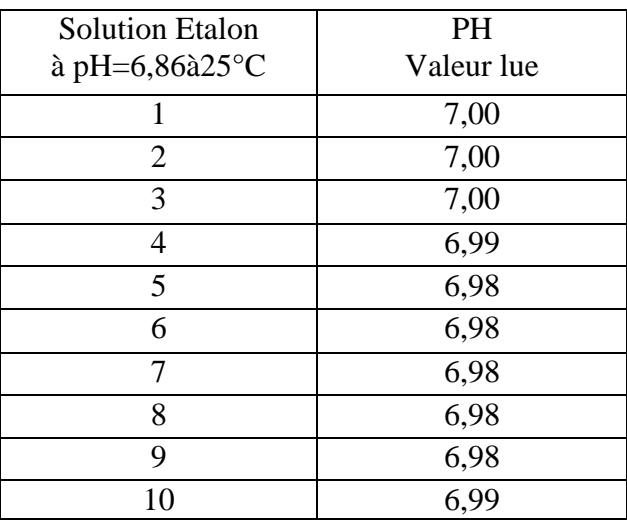

**Tableau 11 : résultats de la reproductibilité de la solution à pH =6,86 pour le 16/05/2013** 

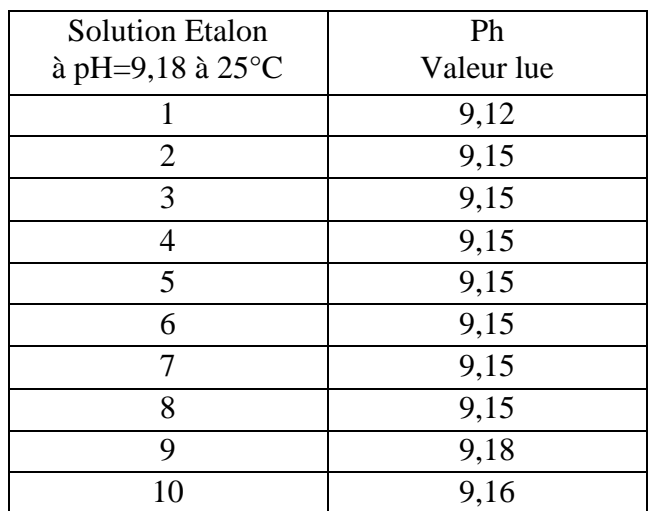

**Tableau 12 : résultats de la reproductibilité de la solution à pH =9,18 pour le 16/05/2013** 

#### *Calculs statistiques :*

Résultats statistique de la solution étalon à pH=6,86des deux jours :

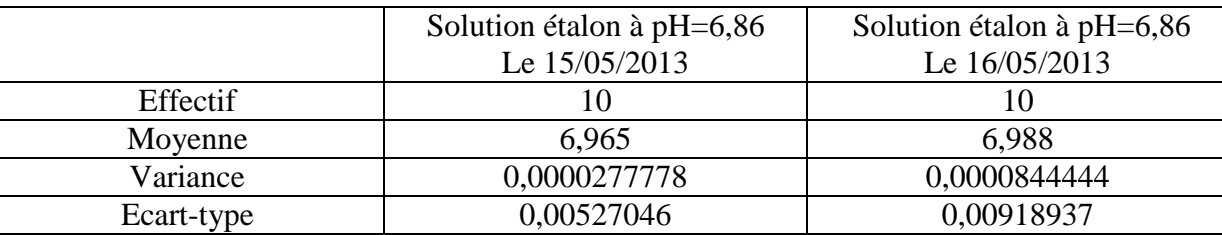

**Tableau 13 : calcule statistique de la répétabilité et la reproductibilité de la solution à pH=6,86** 

#### **Intervalle de Confiance (IC):**

On calcul IC à 95 % pour la répétabilité de la solution :

$$
\sigma_{\overline{x}} = \frac{\sigma}{\sqrt{n}} = \frac{0.00527046}{\sqrt{10}} = 1.66 \ 10^{-3}
$$

La valeur lue sur la table de Student pour  $\alpha$ =5% et  $\gamma$ =9 : t  $t_{1-\alpha/2} = 2,262$ 

#### $\overline{\mathbf{X}}$ -t\* $\overline{\mathbf{\sigma}}_{\overline{\mathbf{x}}}$   $\leq \mu < \overline{\mathbf{X}}$ +t\* $\overline{\mathbf{\sigma}}_{\overline{\mathbf{x}}}$  $6,968-2,262*1,66$   $10^{-3}$   $< \mu < 6,965+2,262*1,66$   $10^{-3}$  **6,96123<µ<6,9877**

Même calcul pour la reproductibilité de la même solution :

#### **6,98143< µ <6,99457**

Avec  $\alpha = 5\%$ , on a 5% de chance de ne pas trouver la vraie valeur dans l'intervalle de confiance de la moyenne.

#### **Comparaison des moyennes (test de student) :**

$$
T_{obs} = \frac{|\mathbf{6,988 - 6,965}|}{\sqrt{\frac{2.77 \, 10^{-5}}{10} + \frac{8.44 \, 10^{-5}}{10}}}
$$
\n
$$
T_{obs=6,87} \quad ; T_{crit=2,262}
$$
\n
$$
T_{obs} > T_{crit}
$$

Les différences entre les deux moyennes n'est

pas significative.

**Comparaison des écart-types (test de Fisher) :** 

$$
\mathbf{F}_{\rm obs} = \frac{\mathbf{8.44 \; 10^{-5}}}{2.77 \; 10^{-5}} = 3.04
$$

La valeur lue sur la table de Fisher à  $\alpha$ =5% pour  $\gamma$  = 9

$$
\mathbf{F}_{\text{crit}}=3.18; \mathbf{F}_{\text{obs}}=3.04
$$
  

$$
\mathbf{F}_{\text{crit}} > \mathbf{F}_{\text{obs}}
$$

Donc les deux écarts types sont du même ordre de grandeur.

#### **Test de valeurs extrêmes (test de Dixon) :**

Tableau 9 : pas de valeurs aberrantes Tableau 11 : pas de valeurs aberrantes.

#### *Calculs statistiques*

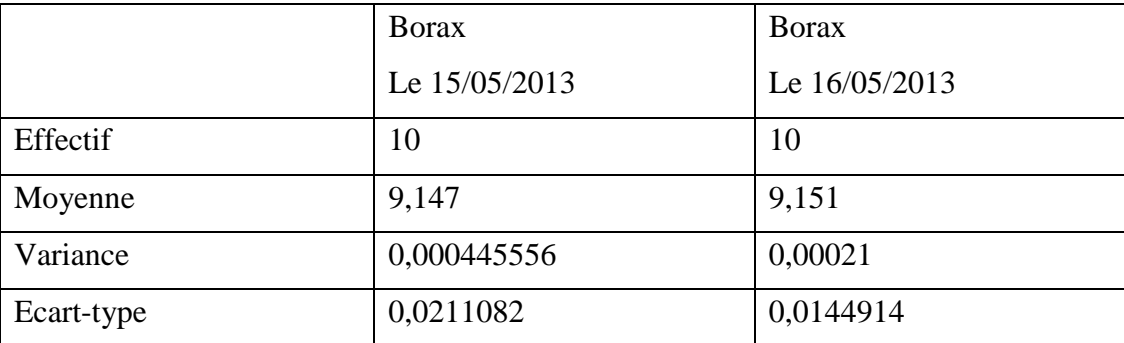

**Tableau 14 : calcule statistique de la répétabilité et la reproductibilité de la solution à pH=9,18** 

#### **Intervalle de Confiance (IC):**

On calcul IC à 95 % pour la répétabilité de la solution :

$$
\sigma_{\overline{x}} = \frac{\sigma}{\sqrt{n}} = \frac{0.00918937}{\sqrt{10}} = 6,64 \ 10^{-3}
$$

La valeur lue sur la table de Student pour  $\alpha$  = 5% et  $_{\rm V}$ =9 : t  $_{\rm 1-\alpha/2}$  = 2,262

$$
\overline{\mathbf{x}} \cdot t^* \sigma_{\overline{\mathbf{x}}} < \mu < \overline{\mathbf{x}} \cdot t^* \sigma_{\overline{\mathbf{x}}}
$$
\n9,147-2,262\*6,64 10<sup>-3</sup>  $\lt$   $\mu$  < 9,147+2,262\*6,64 10<sup>-3</sup>   
\n0,04571  $\lt$   $\mu$  < 0,07575

Même calcul pour la reproductibilité de la même solution :

#### **0,04574< µ <0,07578**

Avec  $\alpha$  = 5%, on a 5% de chance de ne pas trouver la vraie valeur dans l'intervalle de confiance de la moyenne.

**Comparaison des moyennes (test de student) :** 

$$
T_{\rm obs} = \frac{\left| \frac{\text{9,147}-\text{9,151}}{\text{4,45 10}^{-4} + \frac{\text{2,110}^{-4}}{\text{10}}} \right|}{\frac{\text{10}}{\text{T}_{\rm obs}=0,494} \frac{\text{1}}{\text{10}}}
$$
\n
$$
T_{\rm obs} = 2,262
$$
\n
$$
T_{\rm obs} < T_{\rm crit}
$$

La moyenne observe est Conforme au standard

m.

#### **Comparaison des écart-types (test de Fisher) :**

$$
\mathbf{F}_{\rm obs} = \frac{\mathbf{4.45 \, 10^{-4}}}{2.1 \, 10^{-4}} = 2.11
$$

La valeur lue sur la table de Fisher à  $\alpha$  = 5% pour  $\bf{V}$  = 9

 $\mathbf{F}_{\text{crit}}=3.18$  ;  $\mathbf{F}_{\text{obs}}=2.11$ <br> $\mathbf{F}_{\text{crit}}$  >  $\mathbf{F}_{\text{obs}}=2.11$ **F**<sub>crit</sub>  $\cdot$  **F**<sub>obs</sub>

Donc les deux écarts types sont du même ordre de grandeur

#### **Test de valeurs extrêmes (test de Dixon) :**

 Tableau 10 : la valeur doutée est : 9.18 Classement des valeurs : 9.12<9.13<9.15<9.16<9.17<9.18  $Q_2 = \frac{R_{12} - R_{12} - 1}{R_{22} - R_{23}}$   $Q_2 = \frac{9.18 - 9.18}{9.18 - 9.18}$ 

La valeur  $Q_L$  lue sur la table de Dixon est :  $Q_L = 0.534$ 

 $Q_2 < Q_L$ 

Donc la valeur (9.18) n'est pas déclarée aberrante (au niveau de confiance de 95%)

 $Q_2 = 0.00943$ 

Tableau 12 : la valeur doutée est : 9,18

Même calcule précédent : $Q_2 = 0.33$  alors  $Q_2 < Q_L$ 

Donc la valeur (9.18) n'est pas déclarée aberrante (au niveau de confiance de 95%)

#### **Conductimètre :**

*Répétabilité du test* : S et S' sont deux solutions identiques mais préparées dans des fioles séparées, avec un même mode opératoire et le même opérant dans le même jour.

*Reproductibilité du test* : même protocole que précédemment mais pas dans le même jour. Pour la solution du KCl (0.001 M) entre le 13/05/2013 et le 14/05/2013.

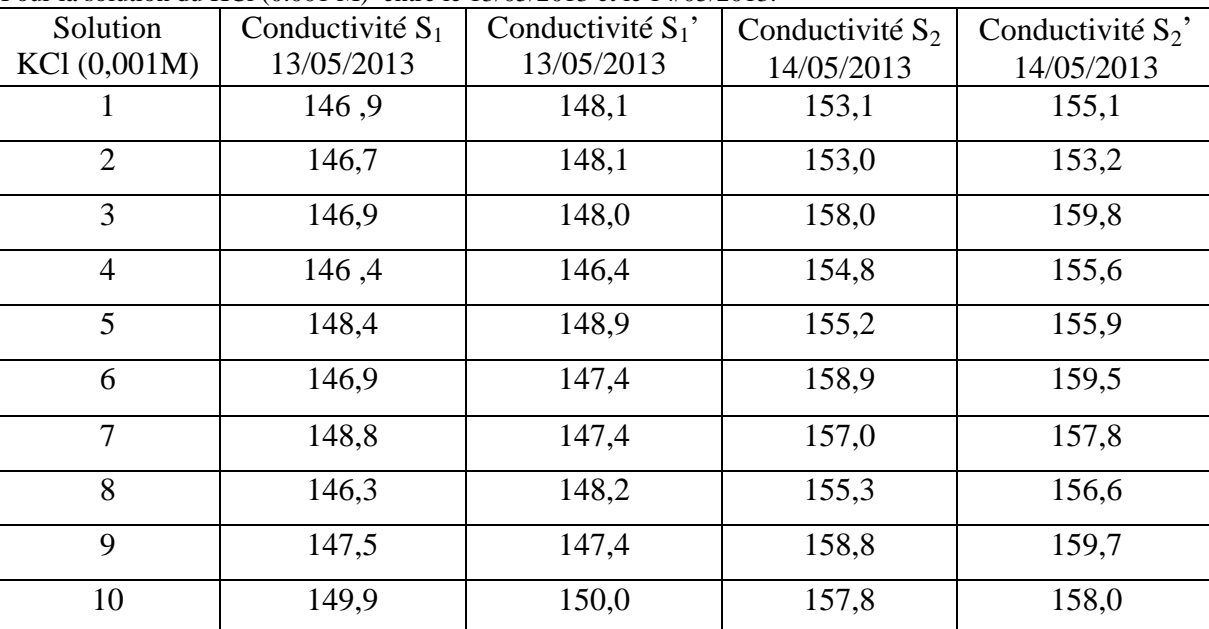

**Tableau 15 : Etude de la répétabilité et de la reproductibilité de la solution KCl (0,001M)** 

Pour la solution du KCl (0.005M) entre le 13/05/2013 et le 14/05/2013:

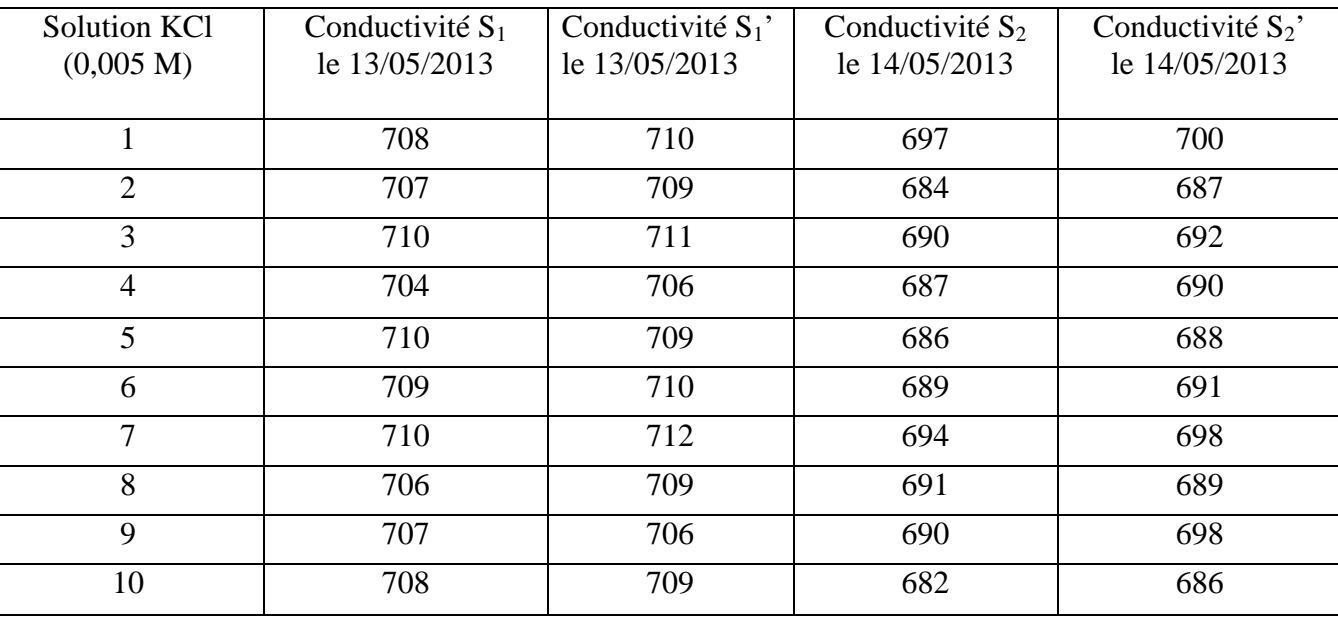

#### **Tableau 16: Etude de la répétabilité et de reproductibilité**

### *Calculs statistiques :*

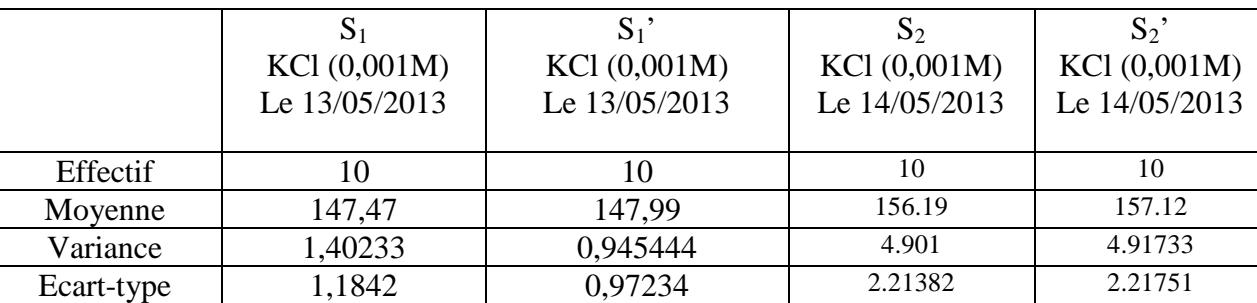

**Tableau 17 : calcule statistique de la répétabilité et la reproductibilité de la solution KCl (0,001 M)** 

## **Intervalle de confiance :**

On calculate l'IC à 
$$
95\%
$$
 :

 $\mathcal{F}S_1$ 

$$
S_1 \qquad \sigma_{\overline{x}} \quad = \frac{\sigma}{\sqrt{n}} = \frac{1,1842}{\sqrt{10}} = 0,3744
$$

La valeur lue sur la table de Student pour  $\alpha$  = 5% et  $_{\rm V=9}$  : t  $_{\rm 1-\alpha/2} = 2,262$ 

 $\overline{\mathbf{x}}$ -t\* $\sigma_{\overline{\mathbf{x}}}\overline{\mathbf{x}}$   $\leq \mu \overline{\mathbf{x}}$ -t\*  **147.47-2,262\*0.3744 < µ < 147.47+2,262\*0.3744**   **146.623 <µ< 148.316** 

Même calcule pour :

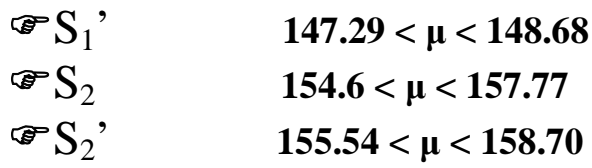

 Avec α=5%, on a 5% de chance de ne pas trouver la vraie valeur dans l'intervalle de confiance de la moyenne.

**Comparaison des moyennes (test de Student) :** 

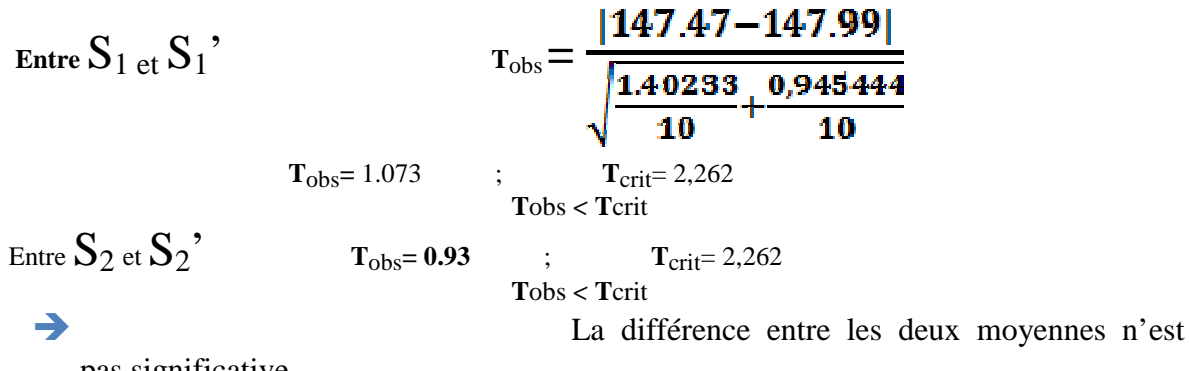

pas significative.

**Comparaison des écart-types (test de Fisher) :** 

Entre S<sub>1 et</sub> S<sub>1</sub>?

\n
$$
\mathbf{F}_{obs} = \frac{1.40233}{0.945444} = 1,48
$$

La valeur lue sur la table de Fisher à  $\alpha$  = 5% pour  $\bf{V}$  = 9

$$
\begin{array}{cccc}\n & \mathbf{F}_{\text{crit}}=3,18 & ; & \mathbf{F}_{\text{obs}}=1.48 \\
 & \mathbf{F}_{\text{crit}} & > & \mathbf{F}_{\text{obs}} \\
 \text{Entre } S_2 \text{ et } S_2 \text{'} & \mathbf{F}_{\text{crit}}=3.1 & ; & \mathbf{F}_{\text{obs}}=1,001 \\
 & \mathbf{F}_{\text{crit}} & > & \mathbf{F}_{\text{obs}} \\
 \end{array}
$$

Donc les deux écarts types sont du même ordre de grandeur.

#### **Test de valeurs extrêmes (test de Dixon) :**

Tableau 15 : La valeur doutée en S<sub>1</sub> est : 149.9

$$
Q_2 = \frac{R_{nz} - R_{nz-1}}{R_{nz} - R_2}
$$
  $Q_2 =$ 

 $Q_2 = 0.416$ 

La valeur  $Q_L$  lue sur la table de Dixon est :  $Q_L$  =0.534

 $Q_2 < Q_L$ 

Donc la valeur (149.9) n'est pas déclarée aberrante (au niveau de confiance de 95%)

La valeur doutée en  $\mathrm{S}_1$  ' est : 150, on applique les mêmes calcules :

$$
Q2=0.305
$$

 $Q_2 < Q_L$ 

Donc la valeur (150) n'est pas déclarée aberrante (au niveau de confiance de 95%)

Pour  $S_2$ : pas de valeurs aberrantes.

Pour  $S_2$ ' : pas de valeurs aberrantes.

#### *Calculs statistiques :*

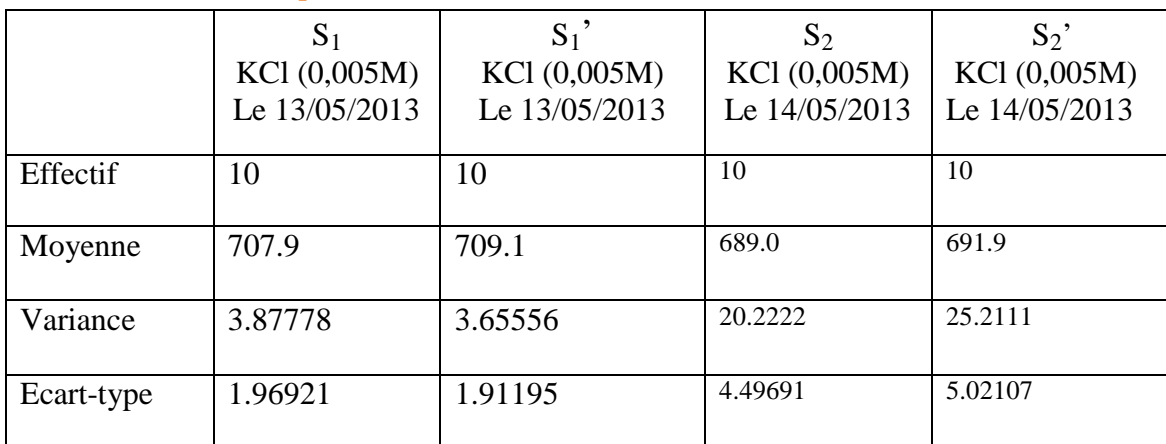

 **Tableau 18 : calcule statistique de la répétabilité et la reproductibilité de la solution KCl (0,005M)** 

#### **Intervalle de confiance:**

On calcule l'IC à 95% :

$$
\sigma_{\overline{x}} = \frac{\sigma}{\sqrt{n}} = \frac{1.96921}{\sqrt{10}} = 0.622
$$

La valeur lue sur la table de Student pour  $\alpha$  = 5% et  $\mathbf{v}$  = 9 :  $\mathbf{t}$  <sub>1- $\alpha$ 2</sub> = 2,262

 $\overline{\mathbf{x}}$ -t\* $\overline{\mathbf{v}}$ <sub>x</sub> <  $\mu$  <  $\overline{\mathbf{x}}$ +t\* $\overline{\mathbf{v}}$ <sub>x</sub>  **156.19-2,262\*0.7 < µ < 156.19+2,262\*0.7** 

 **706.49 <µ< 709.53** 

Même calcule pour :

 $\mathcal{F}\mathbf{S}_1$ S1' **707.73 < µ < 710.46**   $\mathcal{F}S_2$  $685.78 < \mu < 692.21$  $\mathcal{F}S_2$ S2' **688.30 < µ < 695.49**

Avec  $\alpha = 5\%$ , on a 5% de chance de ne pas trouver la vraie valeur dans l'intervalle de confiance de la moyenne.

### **Comparaison des moyennes (test de Student) :**

$$
T_{\rm obs} = \frac{|707.9 - 709.1|}{\sqrt{\frac{3.87778}{10} + \frac{3.65556}{10}}}
$$

$$
T_{\rm obs} = 1.59 \qquad ; \qquad T_{\rm crit} = 2.262
$$

 **T**obs *<* **T**crit

**All Americans** 

Entre  $S_2$  et  $S_2$ <sup>\*</sup> **T**<sub>obs</sub> = 1.36 ; **T**<sub>crit</sub> = 2,262

 **T**obs *<* **T**crit

La différence entre les deux moyennes n'est

pas significative.

**Comparaison des écart-types (test de Fisher) :** 

$$
E_{\text{ntree}} S_{1 \text{ et}} S_1' \qquad \qquad F_{\text{obs}} = \frac{1.96921}{1.91195} = 1.03
$$

La valeur lue sur la table de Fisher à  $\alpha$  = 5% pour  $\bf{V}$  = 9

$$
\begin{array}{ccccc}\n & \mathbf{F}_{\text{crit}}=3.18 & ; & \mathbf{F}_{\text{obs}}=1.03 \\
 & & \mathbf{F}_{\text{crit}} & > & \mathbf{F}_{\text{obs}} \\
\end{array}
$$
\nEntre S<sub>2</sub> et S<sub>2</sub><sup>\*</sup>,  $\mathbf{F}_{\text{crit}}=3.18 ; \mathbf{F}_{\text{obs}}=1,11$ 

\n $\mathbf{F}_{\text{crit}} > \mathbf{F}_{\text{obs}}$ 

Donc les deux écarts types sont du même ordre de grandeur.

#### **Test des valeurs extrêmes (test de Dixon) :**

Tableau 16 : La valeur doutée en S<sub>1</sub> est : 149.9

$$
Q_1 = \frac{R_2 - R_1}{R_{n-1} - R_1}
$$
\n
$$
Q_1 = \frac{706 - 704}{709 - 704}
$$
\n
$$
Q_1 = 0.4
$$

La valeur  $Q_L$  lue sur la table de Dixon est :  $Q_L = 0.534$ 

$$
Q_{\rm 1} < Q_{\rm L}
$$

Donc la valeur (704) n'est pas déclarée aberrante (au niveau de confiance de 95%)

Pour  $S_1$ <sup>'</sup> : pas de valeurs aberrantes.

Pour S<sub>2</sub> : la valeur doutée est 691

$$
Q_2 = \frac{R_{n-}R_{n-1}}{R_{n-}R_2} \qquad Q_2 = \frac{691 - 690}{691 - 684}
$$

 $Q_2 = 0.17$  $Q_2 < Q_L$ 

Donc la valeur (691) n'est pas déclarée aberrante (au niveau de confiance de 95%)

Même calcule que précédemment du S<sub>2</sub> : la valeur doutée est 700

$$
Q_2 = 0,571
$$
  

$$
Q_2 > Q_L
$$

Donc la valeur (700) est déclarée aberrante (au niveau de confiance de 95%)

#### **Turbidimètre :**

*Répétabilité :* 10 mesures sont effectuées à partir des solutions étalons préparées le même jour.

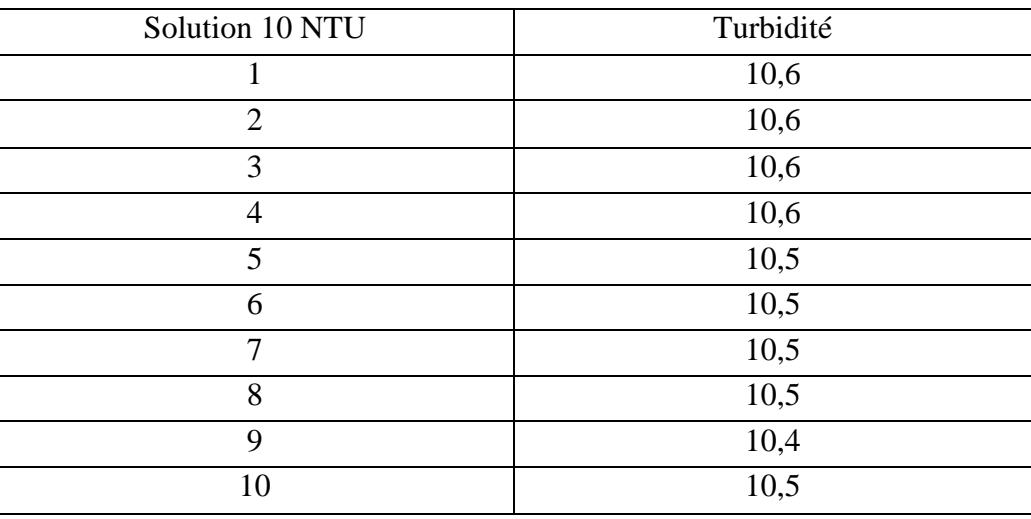

 **Tableau 19 : résultats de la répétabilité de la solution à 10 NTU pour le 20/05/2013** 

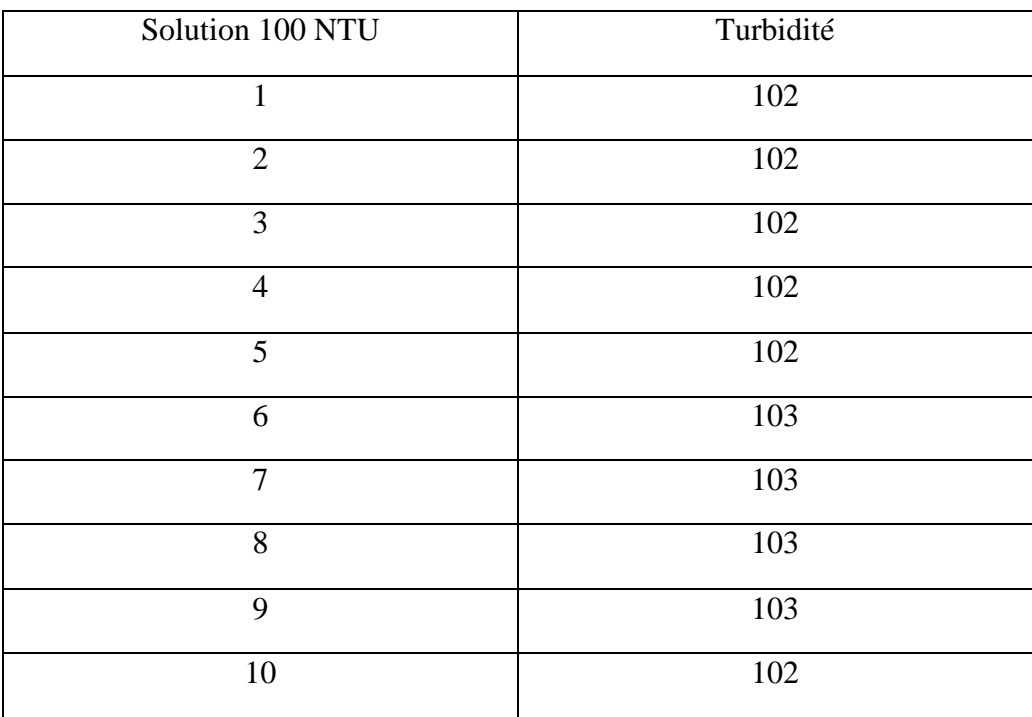

#### **Tableau 20 : résultats de la répétabilité de la solution à100 NTU pour le 20/05/2013**

*Reproductibilité :* Après une journée de la préparation de ces solutions les mesures effectuées sont indiquées dans les tableaux suivants.

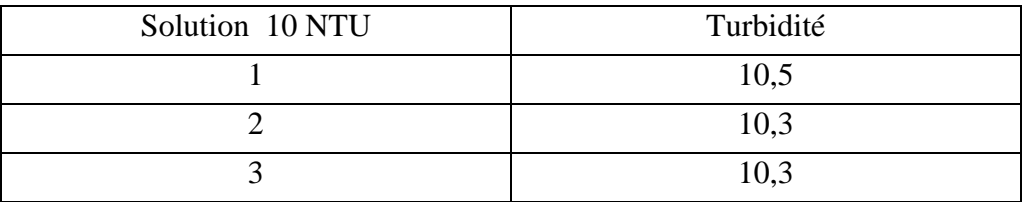

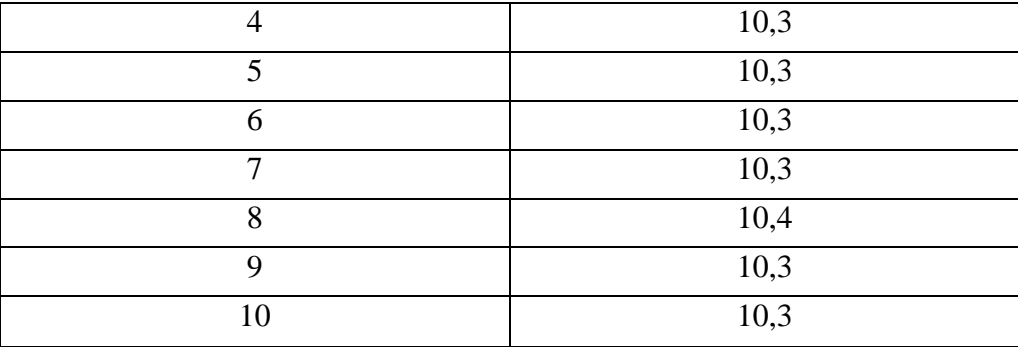

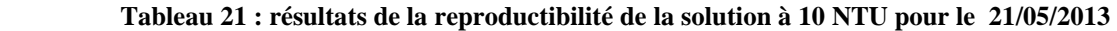

| Solution 100 NTU | Turbidité |
|------------------|-----------|
| $\mathbf{1}$     | 99,6      |
| 2                | 99,3      |
| 3                | 99,3      |
| $\overline{4}$   | 99,3      |
| 5                | 99,7      |
| $\boldsymbol{6}$ | 99,6      |
| 7                | 99,3      |
| 8                | 99,3      |
| 9                | 99,3      |
| $10\,$           | 99,3      |

 **Tableau 22 : résultats de la reproductibilité de la solution à 100 NTU pour le 16/05/2013** 

#### **Calculs statistiques :**

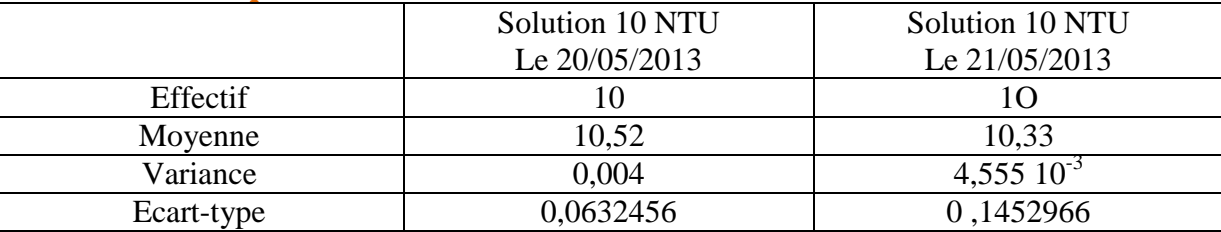

**Tableau 23 : résultats statistiques de la répétabilité et la reproductibilité de la solution à 10 NTU** 

### **Intervalle de confiance**

On calcule l'IC à 95% pour cette solution le 20/05/2013 :

$$
\sigma_{\overline{x}} = \frac{\sigma}{\sqrt{n}} = \frac{0.0632456}{\sqrt{10}} = 0.02
$$

La valeur lue sur la table de Student pour  $\alpha$  = 5% et  $\gamma$  = 9 : t  $\epsilon_{1-\alpha/2}$  = 2,262

$$
\overline{\mathbf{x}}\cdot t^*\sigma_{\overline{\mathbf{x}}}<\mu<\overline{\mathbf{x}}\cdot t^*\sigma_{\overline{\mathbf{x}}}
$$

#### $10.52 - 2,262 * 0.02 < \mu < 10.52 + 2,262 * 0.02$

#### **10.57 <µ< 10.56**

Même calcules pour la même solution le 21/05/2013 :

$$
10,28 < \mu < 10,37
$$

Avec  $\alpha = 5\%$ , on a 5% de chance de ne pas trouver la vraie valeur dans l'intervalle de confiance de la moyenne.

**Comparaison des moyennes (test de Student) :** 

$$
T_{\rm obs} = \frac{|\mathbf{10,52-10,33}|}{\sqrt{\frac{0.004}{10} + \frac{0.004555}{10}}}
$$

 $T_{\text{obs}} = 6,496$  **;**  $T_{\text{crit}} = 2,262$ 

 **T**obs *>* **T**crit

La différence entre les deux moyennes n'est pas significative.

**Comparaison des écart-types (test de Fisher) :** 

$$
\mathbf{F}_{\rm obs} = \frac{\mathbf{0.0674948}}{\mathbf{0.0632456}} = 1.06
$$

La valeur lue sur la table de Fisher à  $\alpha$  = 5% pour  $\bf{V}$  = 9

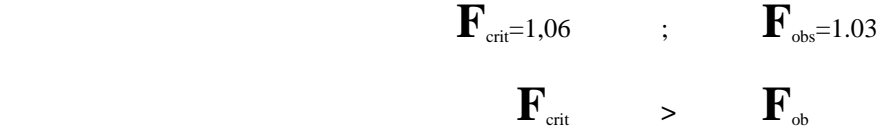

Donc les deux écarts types sont du même ordre de grandeur.

#### **Test de valeurs extrêmes :**

Tableau 19 : pas de valeurs aberrantes.

Tableau 20 : pas de valeurs aberrantes.

#### **Calculs statistiques :**

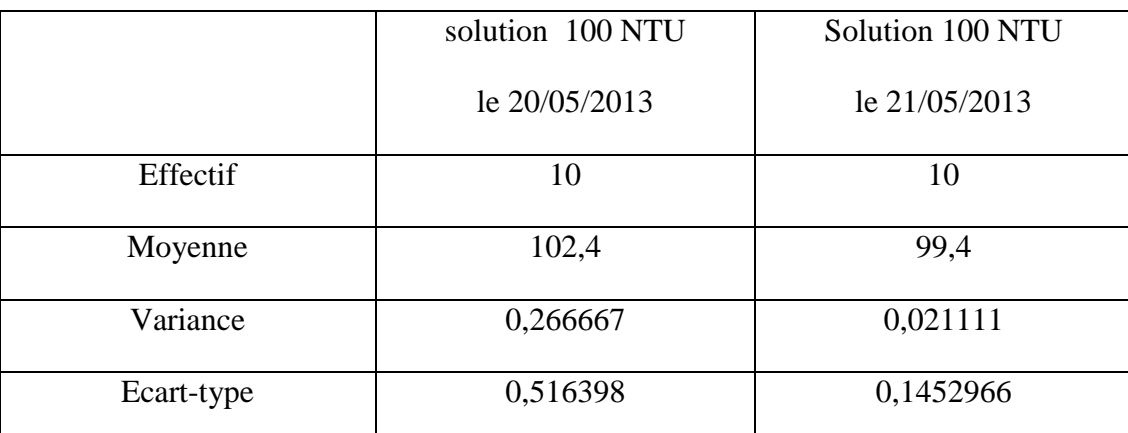

**Tableau 24 : résultats statistiques de la répétabilité et la reproductibilité de la solution à 100 NTU**

#### **Intervalle de confiance :**

On calcule l'IC 95% pour cette solution le 20/05/2013 :

$$
\sigma_{\overline{x}} = \frac{\sigma}{\sqrt{n}} = \frac{0.516398}{\sqrt{10}} = 0.163
$$

La valeur lue sur la table de Student pour  $\alpha$  = 5% et  $\mathbf{v}$  = 9 :  $\mathbf{t}$  <sub>1- $\alpha$ 2</sub> = 2,262

 $\overline{\mathbf{x}}$ -t\* $\sigma_{\overline{\mathbf{x}}}$  <  $\mu$  <  $\overline{\mathbf{x}}$ +t\* $\sigma_{\overline{\mathbf{x}}}$  **102,4-2,262\*0,163 < µ < 102 ,4+2,262\*0,163 102,03 <µ< 102,76** 

Même calcule pour la même solution le 21/05/2013 :  $99,29 < \mu < 99.50$  Avec  $\alpha$  = 5%, on a 5% de chance de ne pas trouver la vraie valeur dans l'intervalle de confiance de la moyenne.

**Comparaison des écart-types (test de Fisher) :** 

$$
\mathbf{F}_{\rm obs} = \frac{0.516398}{0.1452966} = 3.55
$$

La valeur lue sur la table de Fisher à  $\alpha = 5\%$  pour  $\gamma = 9$ 

$$
\mathbf{F}_{\text{crit}}=1,06 \qquad ; \qquad \mathbf{F}_{\text{obs}}=3,55
$$

$$
\mathbf{F}_{\text{crit}} \qquad < \qquad \mathbf{F}_{\text{obs}}
$$

les deux Ecart-type ne sont pas de même ordre de grandeur.

## **Test de valeurs extrêmes :**

Tableau 21: la valeur doutée est 10.5, même calcule qu'avant :

$$
Q_2 = 1 \quad \text{donc} \quad Q_2 > Q_L
$$

Donc la valeur (10.5) est déclarée aberrante (au niveau de confiance de 95%)

Tableau 22 : la valeur doutée est 99.7, même calcules précédents :

$$
Q_2 = 1 \quad \text{donc} \qquad Q_2 > Q_L
$$

Donc la valeur (99.7) est déclarée aberrante (au niveau de confiance de

## Conclusion

 Il a été question dans ce projet de faire le suivi et de contrôles des performances des instruments de mesures pH-mètre, conductimètre et turbidimètre.

 Au terme de ce projet, nous estimons avoir atteint les objectifs fixés. En effet, nous avons pu effectuer une étude théorique bien détaillée sur les différents termes statistiques (les erreurs, la répétabilité, la variance…etc.). Ainsi, nous avons bien fait une étude expérimentale sur l'étalonnage et la vérification des appareils utilisées ci dessus.

 Cette étude au sein du laboratoire de la QEE m'a permis de mettre en évidence mes connaissances acquises durant mon cursus universitaire. C'est aussi une opportunité adéquate pour confronter les difficultés réelles du monde de travail.

 Au demeurant, nous pouvons envisager les perspectives suivantes : Améliorer les différents processus pour perfectionner les contrôles que nous avons effectués. Et établir un manuel des procédures de suivi et du contrôle de ces performances afin d'offrir aux employés effectuant ces taches dans un meilleur cadre de travail bien défini et bien organisé éventuellement.

## *Bibliographie*

- Interprétation des essais chimiques pour la pratique médicale, concepts statistique Michel Cucherat, Faculté de médecine Laennec-Lyon.
- Wikipedia.

.

- Livre métrologie en chimie de l'environnement, auteur : Philipe Quevauviller Réf : 11082.
- Conductivité théorie et pratique, Radiometer Analytique.

## *Annexe*

## **Table de Fisher (** $\alpha = 95\%$ )

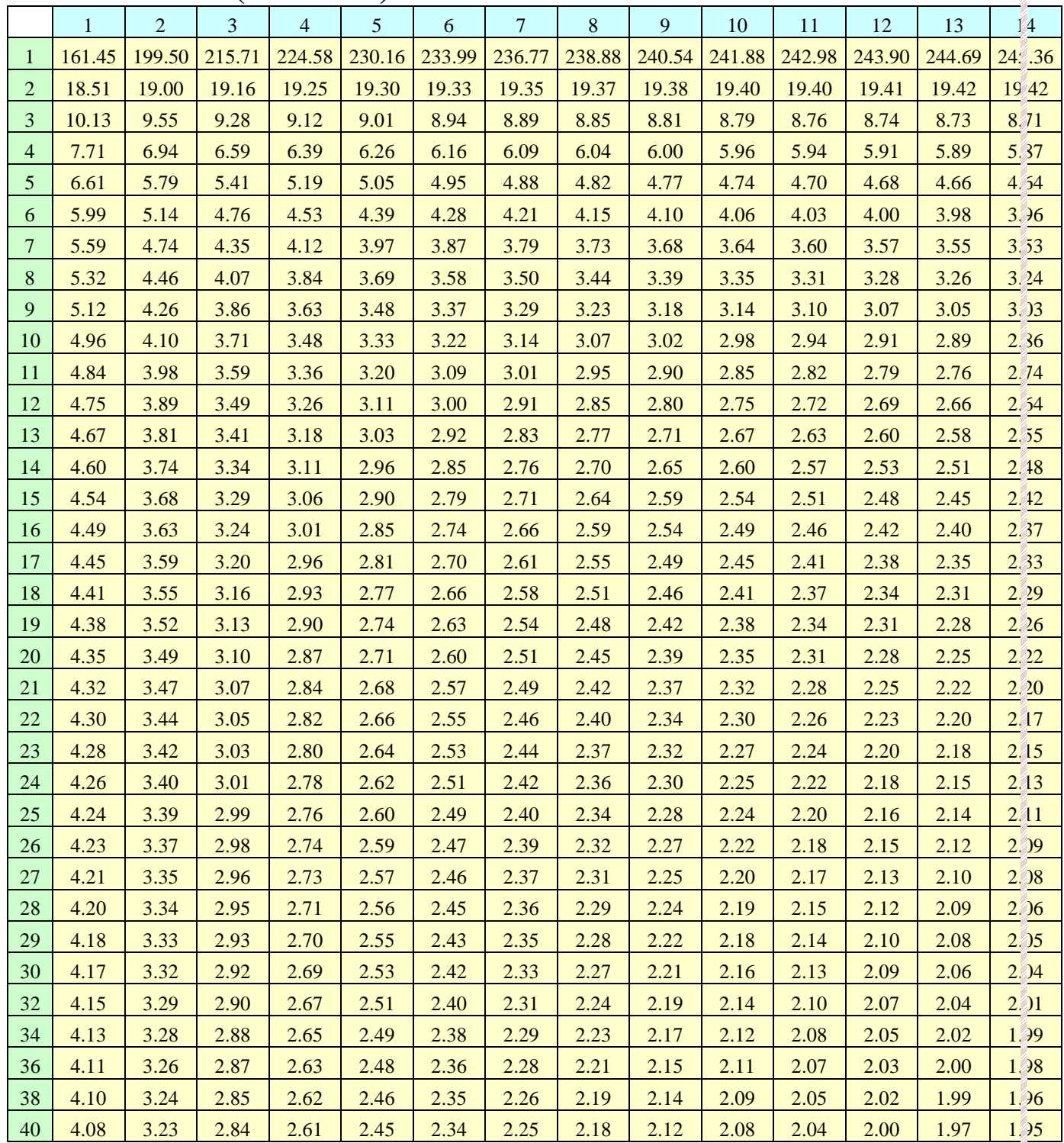

## **Valeurs critiques pour le test de Dixon :**

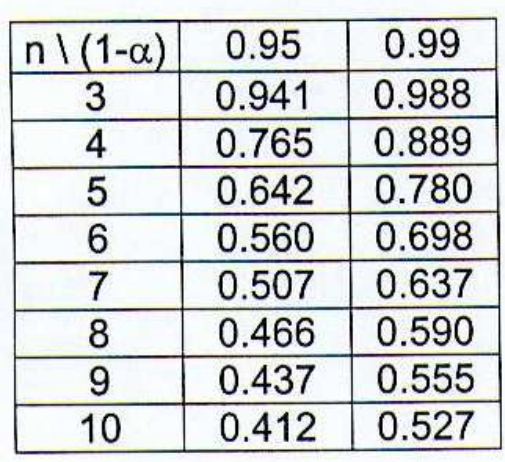

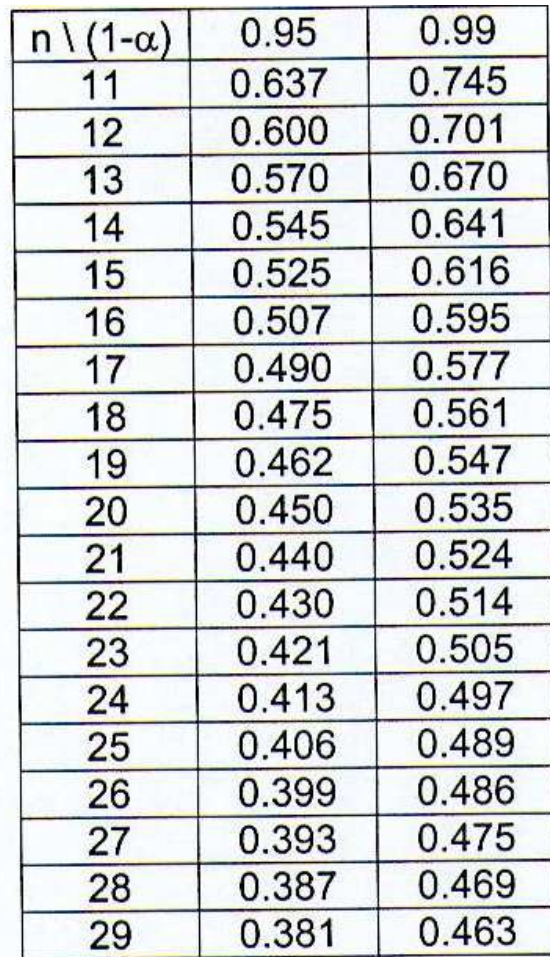

## **Table de la Loi de Student**

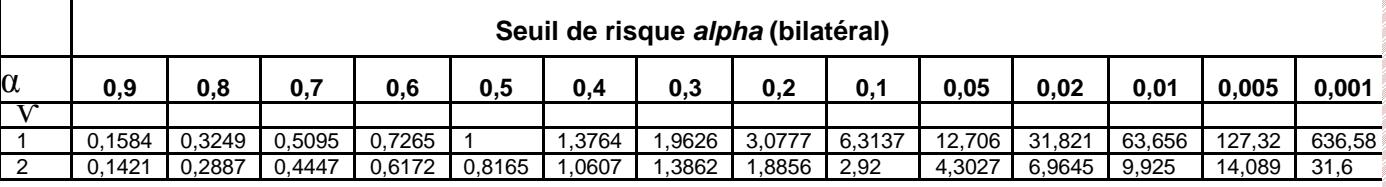

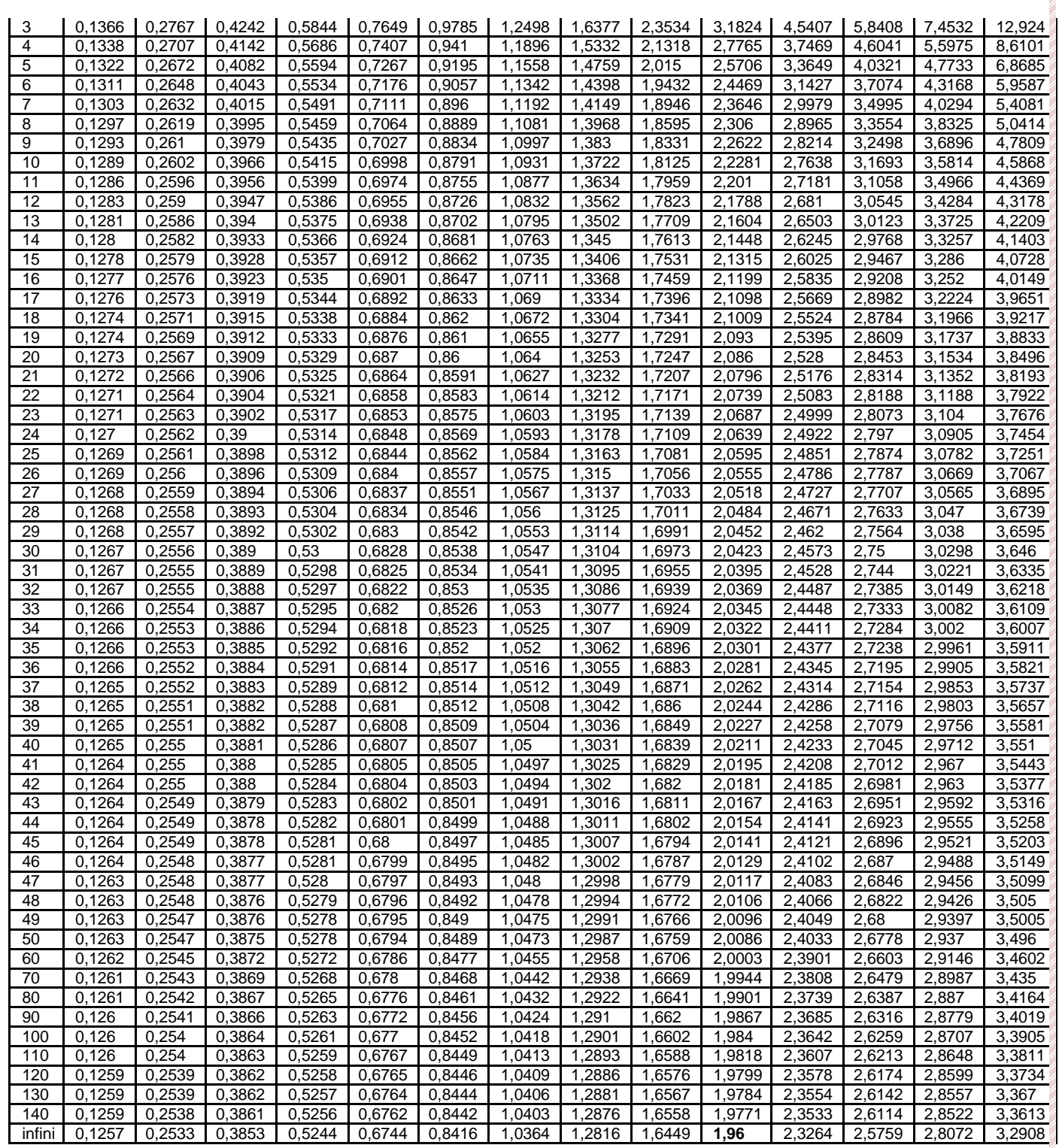